# **OASIS N**

# **OASIS Content Assembly Mechanism Specification Version 1.1**

# **Committee Specification 01**

# **10 April 2007**

### **Specification URIs:**

### **This Version:**

[http://docs.oasis-open.org/cam/v1.1/cs01/OASIS-CAM-Specification-1\\_1-015-041007.html](http://docs.oasis-open.org/cam/v1.1/cs01/OASIS-CAM-Specification-1_1-015-041007.html) [http://docs.oasis-open.org/cam/v1.1/cs01/OASIS-CAM-Specification-1\\_1-015-041007.doc](http://docs.oasis-open.org/cam/v1.1/cs01/OASIS-CAM-Specification-1_1-015-041007.doc)  [http://docs.oasis-open.org/cam/v1.1/cs01/OASIS-CAM-Specification-1\\_1-015-041007.pdf](http://docs.oasis-open.org/cam/v1.1/cs01/OASIS-CAM-Specification-1_1-015-041007.pdf) 

### **Previous Version:**

[http://docs.oasis-open.org/cam/v1.1/cd02/OASIS-CAM-Specification-1\\_1-RC-015-031407.html](http://docs.oasis-open.org/cam/v1.1/cd02/OASIS-CAM-Specification-1_1-RC-015-031407.html) [http://docs.oasis-open.org/cam/v1.1/cd02/OASIS-CAM-Specification-1\\_1-RC-015-031407.doc](http://docs.oasis-open.org/cam/v1.1/cd02/OASIS-CAM-Specification-1_1-RC-015-031407.doc) [http://docs.oasis-open.org/cam/v1.1/cd02/OASIS-CAM-Specification-1\\_1-RC-015-031407.pdf](http://docs.oasis-open.org/cam/v1.1/cd02/OASIS-CAM-Specification-1_1-RC-015-031407.pdf) 

### **Latest Version:**

[http://docs.oasis-open.org/cam/v1.1/OASIS-CAM-specification-v1\\_1.html](http://docs.oasis-open.org/cam/v1.1/OASIS-CAM-specification-v1_1.html) [http://docs.oasis-open.org/cam/v1.1/OASIS-CAM-specification-v1\\_1.doc](http://docs.oasis-open.org/cam/v1.1/OASIS-CAM-specification-v1_1.doc)  [http://docs.oasis-open.org/cam/v1.1/OASIS-CAM-specification-v1\\_1.pdf](http://docs.oasis-open.org/cam/v1.1/OASIS-CAM-specification-v1_1.pdf)

### **Latest Approved Version:**

<http://docs.oasis-open.org/cam/OASIS-CAM-specification.html> <http://docs.oasis-open.org/cam/OASIS-CAM-specification.doc> <http://docs.oasis-open.org/cam/OASIS-CAM-specification.pdf>

### **Technical Committee:**

OASIS Content Assembly Mechanism TC

### **Chair(s):**

David RR Webber

### **Editor(s):**

Martin Roberts David RR Webber

### **Related work:**

This specification replaces or supercedes:

• OASIS CAM v1.0 committee draft

This specification is related to:

- OASIS ebXML specifications (ISO 15000)
- OASIS web services specifications
- W3C XPath, namespaces, XSD and XML specifications

### **Declared XML Namespace(s):**

xmlns:as[=http://docs.oasis-open.org/cam/xmlns](http://docs.oasis-open.org/cam/xmlns)  asm1, asm2, asm3, default namespaces placeholders as needed

### **Abstract:**

The Content Assembly Mechanism (CAM) provides an open XML based system for using business rules to define, validate and compose specific business documents from generalized schema elements and structures.

A CAM rule set and document assembly template defines the specific business context, content requirement, and transactional function of a document. A CAM template must be capable of consistently reproducing documents that can successfully carry out the specific transactional function that they were designed for. CAM also provides the foundation for creating industry libraries and dictionaries of schema elements and business document structures to support business process needs.

The core role of the OASIS CAM specifications is therefore to provide a generic standalone *content assembly mechanism* that extends beyond the basic structural definition features in XML and schema to provide a comprehensive system with which to define dynamic e-business interoperability.

### **Status:**

This document was last revised or approved by the Content Assembly Mechanism TC on the above date. The level of approval is also listed above. Check the "Latest Version" or "Latest Approved Version" location noted above for possible later revisions of this document.

Technical Committee members should send comments on this specification to the Technical Committee's email list. Others should send comments to the Technical Committee by using the "Send A Comment" button on the Technical Committee's web page at<http://www.oasis-open.org/committees/cam/>

The CAM TC work is operating on an open license approach charter with unencumbered content, see the Technical Committee web page at<http://www.oasis-open.org/committees/cam/charter.php>

For information relating to disclosure of patents pertaining to the CAM TC work, and if any such contributing member statements exist, please refer to the Intellectual Property Rights section of the Technical Committee web page [\(http://www.oasis-open.org/committees/cam/ipr.php\)](http://www.oasis-open.org/committees/cam/ipr.php)

The non-normative errata page for this specification is located at [http://www.oasis](http://www.oasis-open.org/committees/cam/)[open.org/committees/cam/](http://www.oasis-open.org/committees/cam/) 

# **Notices**

Copyright © OASIS® 1993–2007. All Rights Reserved. All capitalized terms in the following text have the meanings assigned to them in the OASIS Intellectual Property Rights Policy (the "OASIS IPR Policy"). The full Policy may be found at the OASIS website.

This document and translations of it may be copied and furnished to others, and derivative works that comment on or otherwise explain it or assist in its implementation may be prepared, copied, published, and distributed, in whole or in part, without restriction of any kind, provided that the above copyright notice and this section are included on all such copies and derivative works. However, this document itself may not be modified in any way, including by removing the copyright notice or references to OASIS, except as needed for the purpose of developing any document or deliverable produced by an OASIS Technical Committee (in which case the rules applicable to copyrights, as set forth in the OASIS IPR Policy, must be followed) or as required to translate it into languages other than English.

The limited permissions granted above are perpetual and will not be revoked by OASIS or its successors or assigns.

This document and the information contained herein is provided on an "AS IS" basis and OASIS DISCLAIMS ALL WARRANTIES, EXPRESS OR IMPLIED, INCLUDING BUT NOT LIMITED TO ANY WARRANTY THAT THE USE OF THE INFORMATION HEREIN WILL NOT INFRINGE ANY OWNERSHIP RIGHTS OR ANY IMPLIED WARRANTIES OF MERCHANTABILITY OR FITNESS FOR A PARTICULAR PURPOSE.

OASIS requests that any OASIS Party or any other party that believes it has patent claims that would necessarily be infringed by implementations of this OASIS Committee Specification or OASIS Standard, to notify OASIS TC Administrator and provide an indication of its willingness to grant patent licenses to such patent claims in a manner consistent with the IPR Mode of the OASIS Technical Committee that produced this specification.

OASIS invites any party to contact the OASIS TC Administrator if it is aware of a claim of ownership of any patent claims that would necessarily be infringed by implementations of this specification by a patent holder that is not willing to provide a license to such patent claims in a manner consistent with the IPR Mode of the OASIS Technical Committee that produced this specification. OASIS may include such claims on its website, but disclaims any obligation to do so.

OASIS takes no position regarding the validity or scope of any intellectual property or other rights that might be claimed to pertain to the implementation or use of the technology described in this document or the extent to which any license under such rights might or might not be available; neither does it represent that it has made any effort to identify any such rights. Information on OASIS' procedures with respect to rights in any document or deliverable produced by an OASIS Technical Committee can be found on the OASIS website. Copies of claims of rights made available for publication and any assurances of licenses to be made available, or the result of an attempt made to obtain a general license or permission for the use of such proprietary rights by implementers or users of this OASIS Committee Specification or OASIS Standard, can be obtained from the OASIS TC Administrator. OASIS makes no representation that any information or list of intellectual property rights will at any time be complete, or that any claims in such list are, in fact, Essential Claims.

The names "OASIS", "Content Assembly Mechanism (CAM)" are trademarks of OASIS, the owner and developer of this specification, and should be used only to refer to the organization and its official outputs. OASIS welcomes reference to, and implementation and use of, specifications, while reserving the right to enforce its marks against misleading uses. Please see<http://www.oasis-open.org/who/trademark.php>for above guidance.

# **Table of Contents**

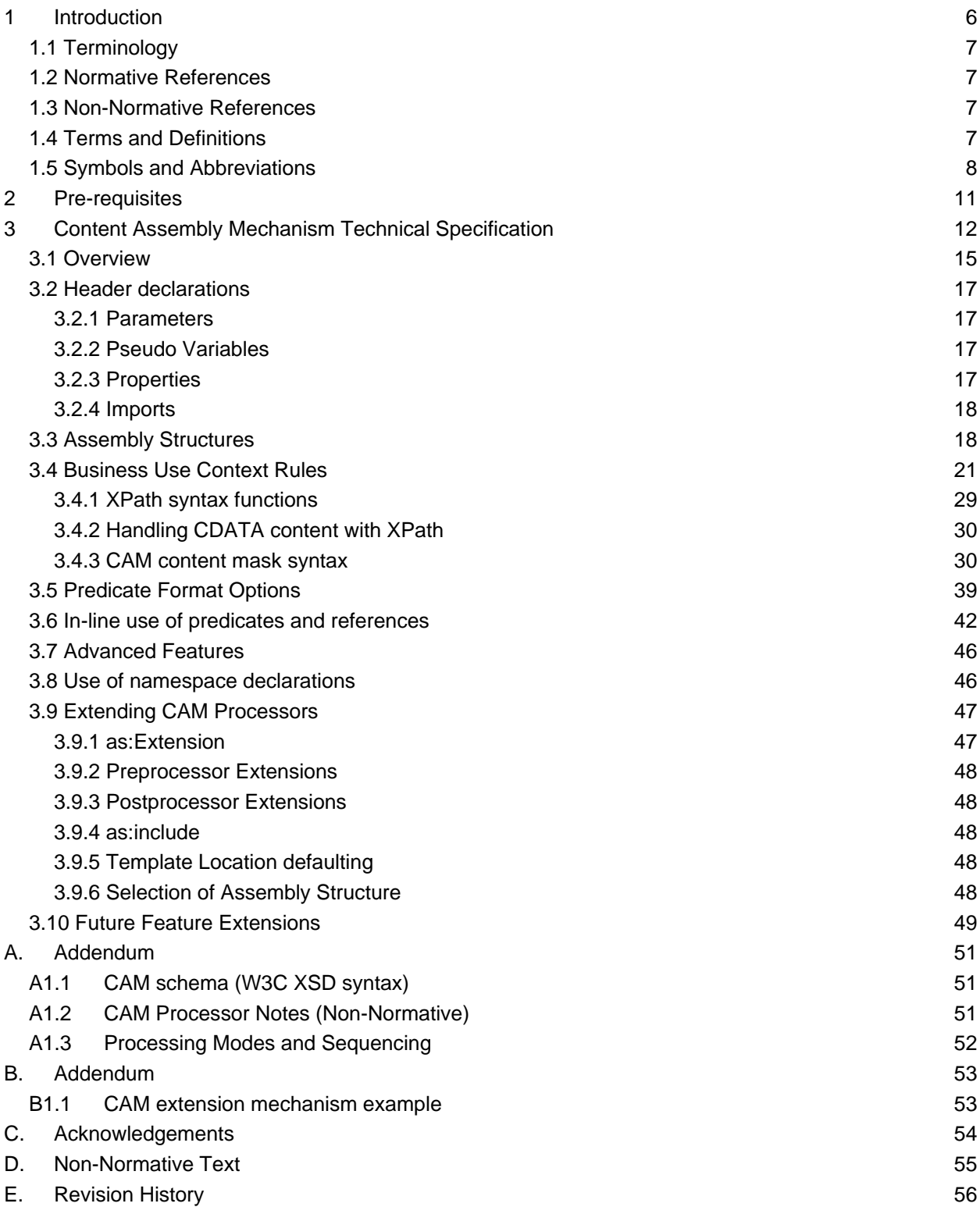

# **Figures and Tables**

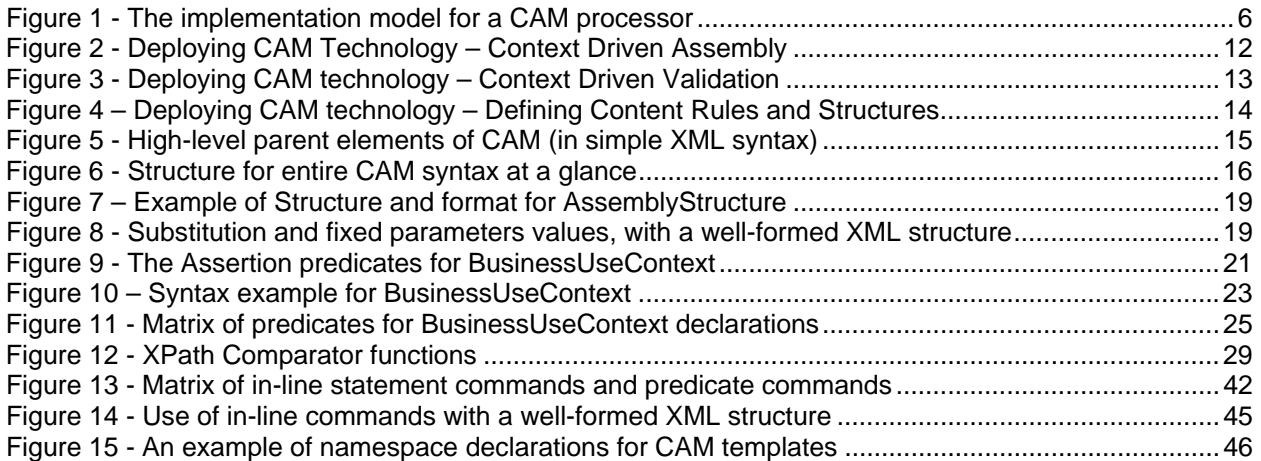

# <span id="page-5-0"></span><sup>1</sup>**1 Introduction**

2 The core role of CAM remains the same - defining, composing and validating XML content. The version 1.1

3 of the CAM specification seeks to simplify the original work and more clearly delimit between core normative

4 5 features and extended non-normative sections and items. Also V1.1 builds from lessons learned over the

6 past two years in developing actual CAM templates. The new approach aligns closely with common industry practice in marshalling and unmarshalling XML content, the XML DOM and allows the use of common XML

7 tools, including rule engines, alongside the CAM toolset. Consequently the CAM toolset now provides a

8 powerful set of typical XML scripted functional components that by default are needed when exchanging XML

9 business transactions.

10 The XML scripting is designed to be obvious, human readable and declarative. This means that the task of

11 providing rule-driven control mechanisms can become open and re-usable across an ebusiness community of

- 12 practice, not just for localized internal point solutions. This is especially important in today's web service
- 13 environments to support the concept of loose-coupling of service interfaces and their associated transaction
- 14 interchanges. We have also taken into account the W3C and OMG work on rules.

15 The objective in releasing v1.1 is to provide a foundation specification that is simple, clear and easy to

16 implement today. Whereas the new approach now allows integration with specialized tools that link into

17 backend database systems and/or handles specialized structure formats, specialized error handling

18 mechanisms or provide engines for complex rule based logic. In addition support for external context

19 mechanisms are provided to align with business process needs, such as the OASIS ebBP/BPSS.

20 This approach is designed to separate the common sharable needs from the in-house local specializations in

21 a coherent systematic way. This allows implementers to isolate their own point development and still align

22 with common community practice and core business information handling structures and rules.

23 Future extensions to the specification may then build out and provide additional normative tools as extended

24 areas are better formalized and common industry practice establishes itself. An example of the need to

25 develop further normalized specification parts include registry interfacing and marshalling and unmarshalling

26 to and from SQL content repositories. Today these are provided by specialized tools and CAM provides a

27 formal extension mechanism and application programming interface (API) for these non-normative needs.

28 *Figure 1 - The implementation model for a CAM processor* 

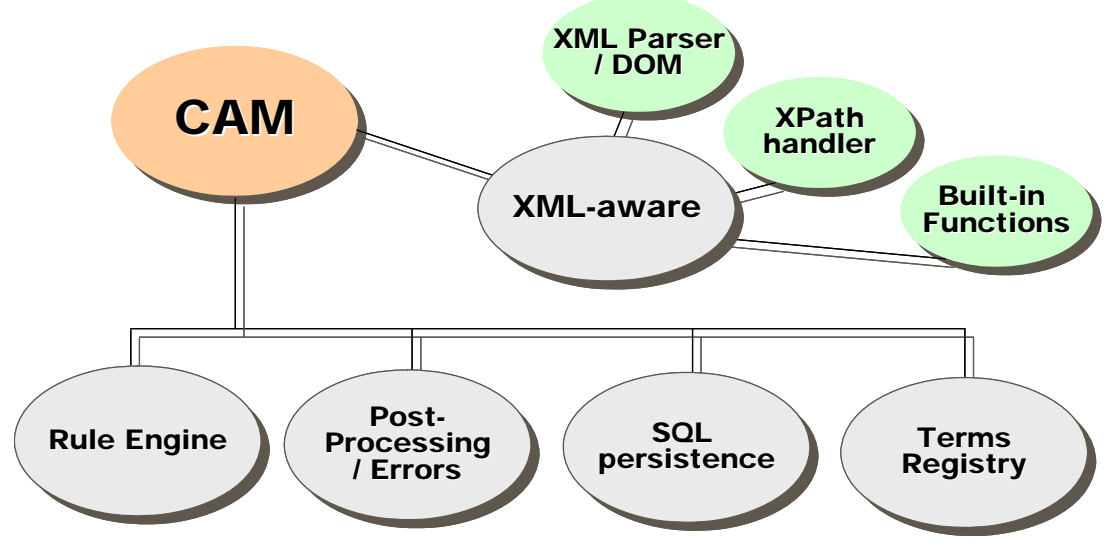

29

30 Referencing Figure 1 - the top-most XML-aware functions are normative components required of a CAM

- 31 processor to support the core XML-scripting functionality. The lower components are optional tools supported
- 32 33 by the pluggable interface that CAM v1.1 provides. Implementers can use local specialized tools as determined by their specific application environment. It is envisioned this implementation model can be
- <span id="page-6-0"></span>34 developed using a variety of modern programming languages and the pluggable interface is supported by
- 35 tools such as the Apache Foundation Maven technology. This flexibility allows for support of W3C Rule
- 36 Interchange Format (RIF) and OMG Production Rule Representation (PRR) as applicable.

#### 37 **1.1 Terminology**

- 38 39 The key words "MUST", "MUST NOT", "REQUIRED", "SHALL", "SHALL NOT", "SHOULD", "SHOULD NOT", "RECOMMENDED", "MAY", and "OPTIONAL" in this document are to be interpreted as described in
- 40 **RFC2119** (see abbreviation references below).
- 41 All text is normative unless otherwise labelled.

#### 42 **1.2 Normative References**

- 44 45 43 - XML Path Language (XPath) specifications document, version 1.0, W3C Recommendation 16 November 1999, <http://www.w3.org/TR/xpath/>
- 47 48 46 - Extensible Markup Language (XML) specifications document, version 1.1, W3C Candidate Recommendation, 15 October 2002,<http://www.w3.org/TR/xml11/>
- 50 49 - XML Schema Definitions (XSD) **– [XSD1]** XML Schema Part 1: Structures, W3C Recommendation 2 May 2001 <http://www.w3.org/TR/xmlschema-1/>
	- <http://www.oasis-open.org/committees/download.php/6248/xsd1.html>
- 52 53 54 **[XSD2]** XML Schema Part 2: Datatypes, W3C Recommendation 2 May 2001 <http://www.w3.org/TR/xmlschema-2/> <http://www.oasis-open.org/committees/download.php/6247/xsd2.html>
	-
- 56 55 - XNL: Specifications & Description Document, OASIS CIQ TC, <http://www.oasis-open.org/committees/ciq>
- [57 XAL: Specifications & Description Document, OASIS CIQ TC, http://www.oasis-open.org/committees/ciq](http://www.oasis-open.org/committees/ciq)
- 59 ISO 16642 Representing data categories<http://www.loria.fr/projets/TMF/>
- 61 CEFACT Core components specifications <http://webster.disa.org/cefact-groups/tmg/>

#### 62 **1.3 Non-Normative References**

- 64 63 - Jaxen reference site -<http://jaxen.org/>
- [65 UN eDocs resource site http://www.unece.org/etrades/unedocs/](http://www.unece.org/etrades/unedocs/)
- [67 UN Codelists reference site for eDocs http://www.unece.org/etrades/unedocs/codelist.htm](http://www.unece.org/etrades/unedocs/codelist.htm)

#### 68 **1.4 Terms and Definitions**

#### 69 **Assembly model**

51

58

60

66

70

A tree-structured model that can be implemented as a document schema.

#### 71 **Class diagram**

72 73 A graphical notation used by [UML] to describe the static structure of a system, including object classes and their attributes and associations.

#### 74 **Component model**

75 76 A representation of normalized data components describing a potential network of associations and roles between object classes.

- <span id="page-7-0"></span>77 78 79 80 81 82 83 84 85 86 87 88 89 90 91 92 93 94 95 96 97 98 99 100 101 102 103 104 105 106 107 108 109 110 111 **Context**  The circumstance or events that form the environment within which something exists or takes place. **Dependency diagram**  A refinement of a class diagram that emphasizes the dependent associations between object classes. **Document**  A set of information components that are interchanged as part of a business transaction; for example, in placing an order. **Functional dependency**  A means of aggregating components based on whether the values of a set of properties change when another set of properties changes, that is, whether the former is dependent on the latter. **Normalization**  A formal technique for identifying and defining functional dependencies. **Spreadsheet model**  A representation of an assembly model in tabular form. **XSD schema**  An XML document definition conforming to the W3C XML Schema language [XSD1][XSD2]. The terms Core Component (CC), Basic Core Component (BCC), Aggregate Core Component (ACC), Association Core Component (ASCC), Business Information Entity (BIE), Basic Business Information Entity (BBIE), and Aggregate Business Information Entity (ABIE) if used in this specification refer to the meanings given in [CCTS]. The terms Object Class, Property Term, Representation Term, and Qualifier are used in this specification with the meanings given in [ISO11179]. The keywords MUST, MUST NOT, REQUIRED, SHALL, SHALL NOT, SHOULD, SHOULD NOT, RECOMMENDED, MAY and OPTIONAL, when they appear in this document, are to be interpreted as described in [RFC2119]. **1.5 Symbols and Abbreviations ABIE**  Aggregate Business Information Entity **ACC**  Aggregate Core Component **ASBIE**  Association Business Information Entity **ASCC**  Association Core Component  **ASN.1**
- 112 ITU-T X.680-X.683: Abstract Syntax Notation One; ITU-T X.690-X.693: ASN.1 encoding rules
- 113 <http://www.itu.int/ITU-T/studygroups/com17/languages/X.680-X.693-0207w.zip>
- 114 <http://www.oasis-open.org/committees/download.php/6320/X.680-X.693-0207w.zip>
- 115 **BBIE**
- 116 Basic Business Information Entity
- 117 **BCC**

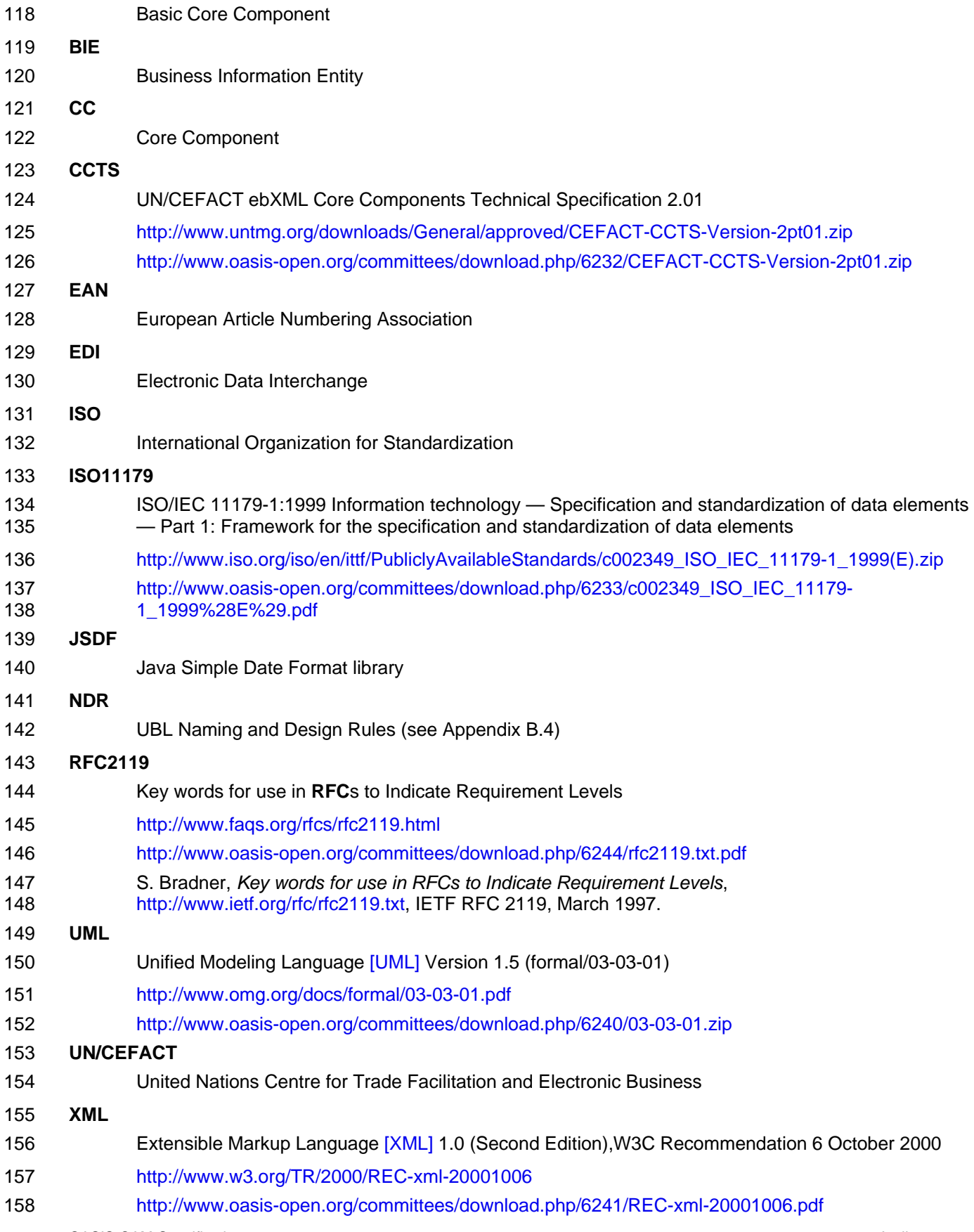

OASIS-CAM-Specification-1.1-cs01 10 April 2007 Copyright © OASIS® 1993–2007. All Rights Reserved. Page 9 of 57

#### 159 **XSD**

160 W3C XML Schema Language [XSD1] [XSD2]

# <span id="page-10-0"></span><sup>161</sup>**2 Pre-requisites**

162

163 These specifications make use of W3C technologies, including the XML V1.0, XML namespaces, W3C

164 Schema V1.0 (XSD) with W3C Schema data types V1.0, and XPath 1.0 recommendations. It should be

165 noted that only a subset of the XPath technology, specifically the locator sections of the XPath specification

166 are utilized. Explicit details of XPath syntax are provided in the body of this specification. A schema definition

- 167 is provided for the assembly mechanism structure. Knowledge of these technologies is required to interpret
- 168 the XML sections of this document.

# <span id="page-11-0"></span><sup>169</sup>**3 Content Assembly Mechanism Technical Specification**

170 This section describes the implementation specifications for CAM. As noted above there are three roles to

- 171 CAM – defining, composing and validating content. Figure 1 shows how implementers can integrate CAM
- 172 technology into their existing content generation systems, while Figure 2 shows CAM in a content validation
- 173 role, and then Figure 3 shows defining content rules.
- <span id="page-11-1"></span>174 *Figure 2 - Deploying CAM Technology – Context Driven Assembly*

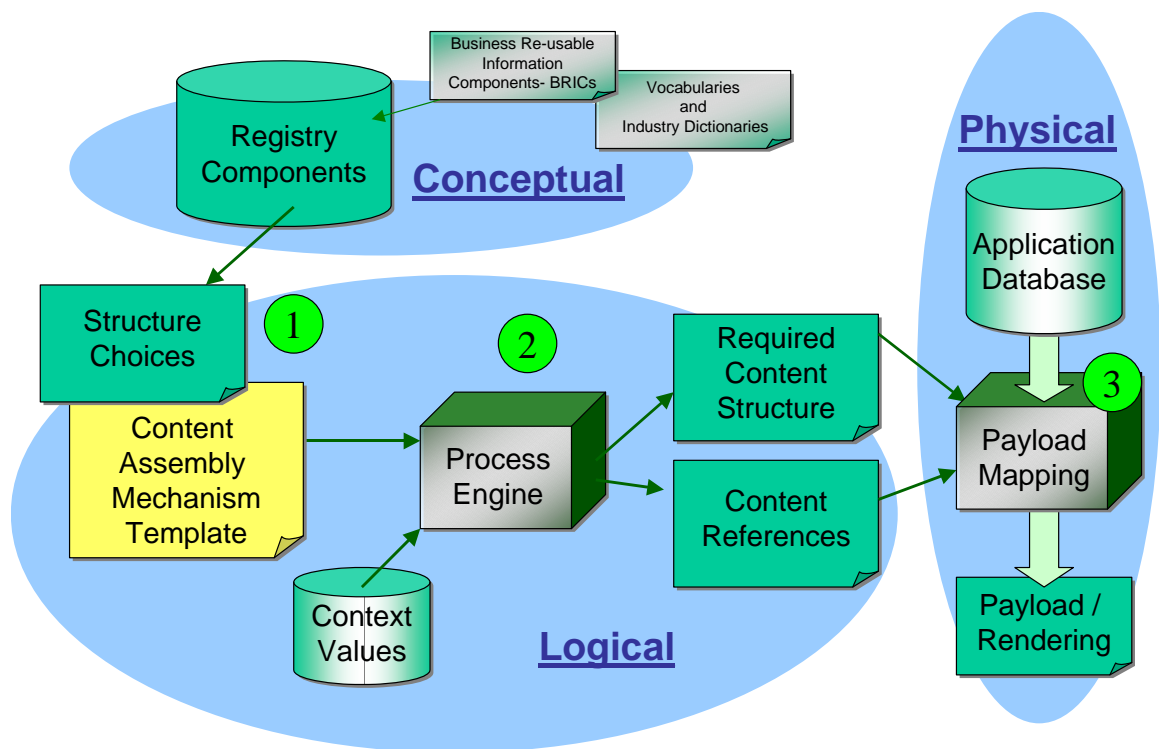

175 176

177 In reference to [Figure 2 - Deploying CAM Technology – Context Driven Assembly](#page-11-1), item 1 is the subject of this

- 178 section, describing the syntax and mechanisms. Item 2 is a process engine designed to implement the CAM
- 179 logic as an executable software component, and similarly item 3 is the application XML marshalling and
- 180 unmarshalling component that links the e-business software to the physical business application software and
- 181 produces the resultant transaction payload for the business process needs.
- 182 Input to the conceptual model section can come from UML and similar modelling tools to define the core
- 183 184 components and relevant re-usable business information components themselves, or can come from existing industry domain dictionaries.
- 185 186 The specification now continues with the detailing the physical realization in XML of the CAM template mechanism itself using a fully-featured eBusiness deployment environment example.
- 187 188 The Figure 2 shows how CAM can be integrated as a content validation service within a transactional exchange system using partner profiles, context and actions to drive transaction validation.

<span id="page-12-1"></span><span id="page-12-0"></span>189 *Figure 3 - Deploying CAM technology – Context Driven Validation* 

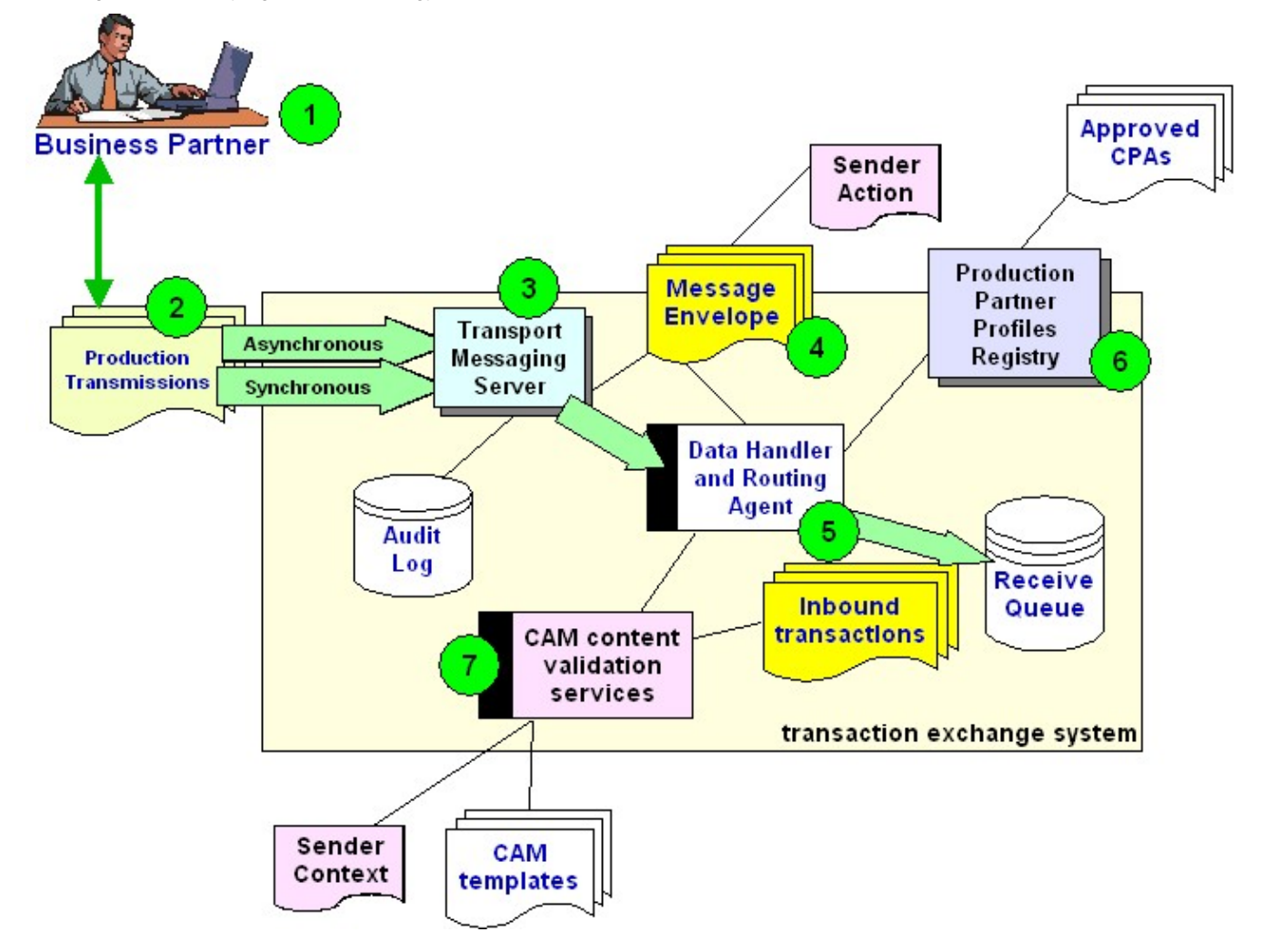

190 191

192 193 194 195 196 197 Referencing the [Figure 3 - Deploying CAM technology – Context Driven Validation](#page-12-1), the business partner (#1) sends business transactions (#2) to the partners messaging server (#3). The messaging envelope (#4) contains the sender action and the data handler (#5) checks that against the partner profiles on record in the Registry (#6). The sender action from the envelope also determines via the CPA (Collaboration Partner Agreement) the CAM template associated with that business process step. The data handler (#5) then invokes the CAM validation services (#7) and passes the references to: the inbound transaction on the

198 199 200 receive queue, the sender context and the CAM template. The CAM validation services (#7) then verifies the content and returns either the precise error details found or a valid transaction status back to the data handler for action. Using this configuration allows CAM to act as a context driven validation service that is

201 202 configurable via the partner CPA, the Sender Action from the message envelope received, and the CAM templates defined for the business process.

203 204 Then Figure 4 below provides a lower level of detail into the XML script mechanisms required and the business analysis steps that lead to the definition of these contents.

<span id="page-13-0"></span>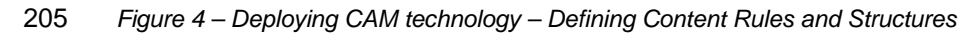

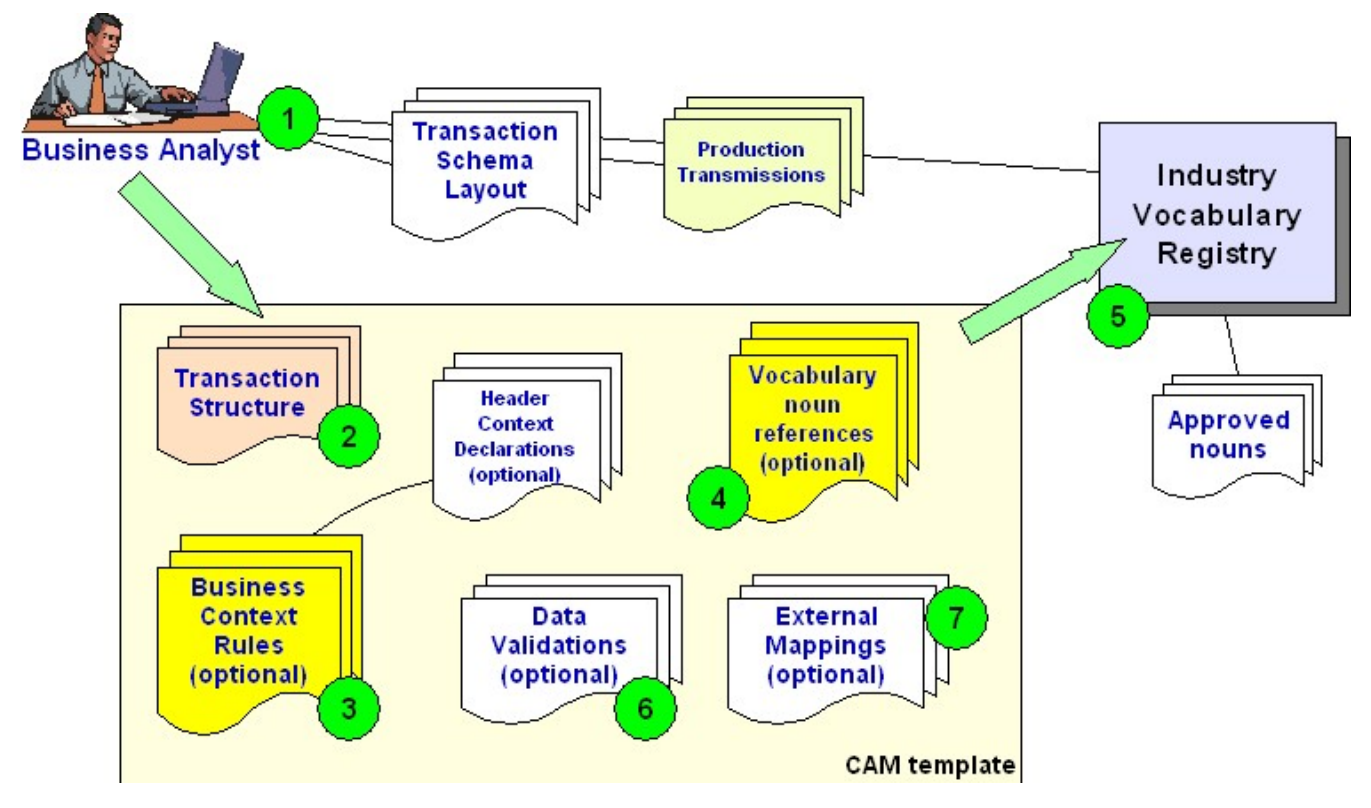

208 209 210 211 212 213 214 215 216 Referencing Figure 4 above the business analyst examines the business transaction schema layouts (#1), the sample production transmissions, and references the industry vocabulary dictionary. Using the CAM template the actual transaction structure required (#2) is defined. This may optionally contain additional context rules (#3) that direct CAM processing based on variables and values (the header section can contain global context declarations). Then noun references may also be created (#4) that cross-reference between the structure elements (#2) and the registry dictionary (#5) and the approved industry noun definitions. Optionally local application validation rules (#6) may also be added that test specific local requirements and also optional (#7) is the application mappings (such as database table columns). Used in this role the CAM template captures the information exchange details in an XML template that can then be shared and referenced between

217 partners and agreed to as the business information requirements.

218 The tools from both Figure 3 and Figure 4 can also be deployed interactively via a web browser interface to

219 allow partners to pre-test, and / or, self-certify prior to production message exchanges being sent. This can

220 provide online interactive tools where sample XML transactions can be tested by upload to a CAM validation

221 tool that applies the selected template and reports online any errors detected.

#### <span id="page-14-0"></span>222 **3.1 Overview**

223 224 The CAM itself consists of four logical sections and the CAM template is expressed in XML syntax. This is shown in figure 5 as high-level XML structure parent elements<sup>[1](#page-14-1)</sup>.

- 225 *Figure 5 - High-level parent elements of CAM (in simple XML syntax)*
- 226

```
227 <CAM CAMlevel="1" version="1.1"><br>228 <Header>
228 <Header> 
229 <AssemblyStructure/><br>230 <br/>>>>>>>>>>>>>>>>SeContext/
230 <BusinessUseContext/> 
231 <Extension/> <!--Optional, repeatable --><br>232 </CAM>
             \langle / CAM\rangle
```
233

234 235 236 The structure sections provide the core of the publically agreed interchange definition between exchange partners - *A*ssembly Structure(s), and *B*usiness Use Context Rules. Then the internal pre- or post processing can be referenced as local include extensions as needed for specializations.

237 238 239 The optional extensions and includes are envisioned to support specialized non-normative handling that in the prior CAM specification functionality included items such as *C*ontent References (with optional associated data validation), extended *D*ata Validations including rule agents and marshalling/unmarshalling content via

240 241 *E*xternal Mappings. These process needs are now retained as future potential normative items that are still evolving and described in a non-normative companion document to the main V1.1 specification as Appendix

242 B.

1

243 244 [Figure 6 - Structure for entire CAM syntax at a glance](#page-15-1)<sup>[2](#page-14-2)</sup> next shows the complete v1.1 specification hierarchy for CAM at a glance.

245 The CAM header it should be noted has built-in support for compatibility levels within the specification to both

246 aid in implementation of the CAM tools, and also to ensure interoperability across versions.

247 This is controlled via the CAMlevel attribute of the CAM root element. More details on the CAM

248 implementation levels and features are provided in advanced options section later.

<span id="page-14-1"></span> $1$  Note: elements have been labelled using UN spellings, not North American spellings

<span id="page-14-2"></span> $2$  This diagrammatic syntax uses modelling notations to show parent, repeated, choice and optional model element linkages. Elements outlined with dashed lines are optional.

<span id="page-15-1"></span><span id="page-15-0"></span>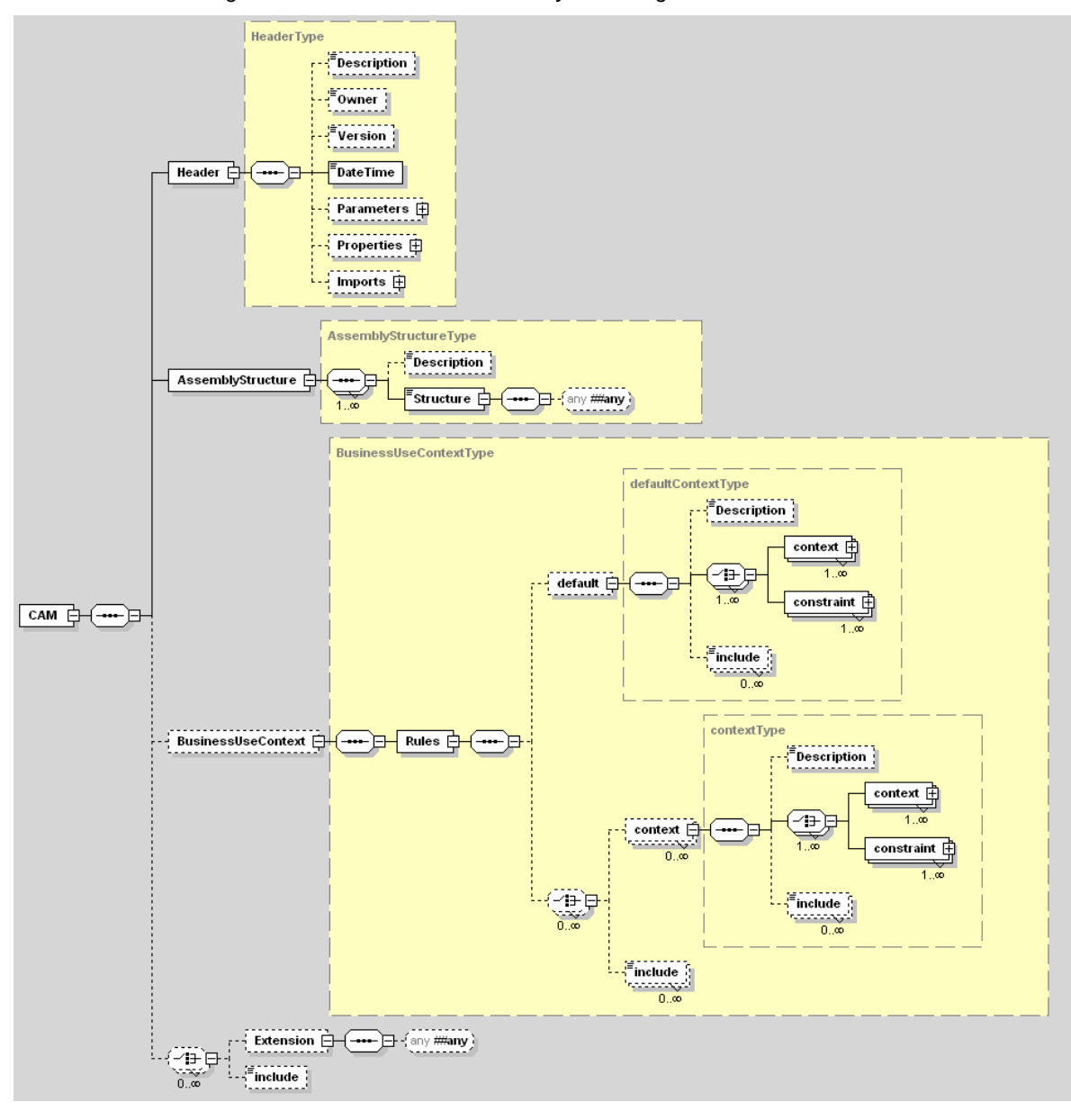

251

252

253 254 255 256 257 Each of the parent items is now described in detail in the following sub-sections, while the formal schema definition for CAM is provided at the OASIS web site in machine readable Schema format XSD syntax. While the documented schema provides a useful structural overview, implementers should always check for the very latest version on-line at the docs.oasis-open.org/cam area to ensure conformance and compliance to the latest explicit programmatic details.

258 259 The next sections describe each parent element in the CAM in sequence, their role and their implementation details.

### <span id="page-16-0"></span>261 **3.2 Header declarations**

262 263 264 265 266 The purpose of the Header section is to declare properties and parameters for the CAM process to reference. There are three sub-sections: parameters, properties and imports. Within the main header there are elements that allow documenting of the template description, owner, assigning of a version number and providing a date/time stamp. These are used for informational purposes only and maybe used by external processes to verify and identify that a particular CAM template instance is the one required to be used.

### 267 **3.2.1 Parameters**

268 269 270 271 272 273 This section allows parameters to be declared that can then be used in context specific conditions and tests within the CAM template itself. These can either be substitution values, or can be referencing external parameter values that are required to be passed into this particular CAM template by an external process. CAM uses the \$name syntax to denote external parameter references where required in the CAM template statements. External parameters can be passed using the CAM context mechanism (see later section on Advanced Features support).

### 274 **3.2.2 Pseudo Variables**

279 280

275 This item is non-normative, level 2.

276 277 278 When processing documents it is often expedient to have access to the system time. This would allow checks against that time to be made and therefore validation to check for example that delivery dates are in the future. To do this CAM defines the following pseudo variables.

- \$date this gives today's date in the format YYYY-MM-DD
- \$time this gives the time at the start of processing the incoming file in the format HH:MI:SS
- 281 • \$dateTime – this is a combination of the previous variables in the format YYYY-MM-DDTHH:MI:SS
- 282 These variables should be set by the processor at the start of processing for each incoming document.
- 283 284 In addition there is a need for date math functions to be provided to allow checks against the current time and date and also between date fields. The following is considered a minimal set that may be provided.
- 285 These functions compare a field with the date or time of the validation:
- 286 • dateAfterNow(xpath,dateMask)
- 287 • timeAfterNow(xpath,timeMask)
- 288 • dateBeforeNow(xpath,dateMask)
- 289 • timeBeforeNow(xpath,timeMask)
- 290 291 The following functions allow either a positive or negative integer, which represents either days or hours to be added to Now:
	- dateAfterDays(xpath,dateMask,numofdays)
		- timeAfterHours(xpath,dateMask,numofhours)
	- dateBeforeDays(xpath,dateMask,numofdays)
	- timeBeforeHours(xpath,dateMask,numofhours)
- 296 The following functions allow comparison between two fields:
- 297 • after(xpath,mask,xpath,mask)
- 298 • before(xpath,mask,xpath,mask)

### 299 **3.2.3 Properties**

300 This item is non-normative, level 2.

301 302 These allow creation of shorthand macros that can be referenced from anywhere in the remainder of the CAM template using the \${macroname} reference method. This is designed to provide an easy way to maintain

303 references to external static URL values particularly. It can also be used to define shorthand for commonly <span id="page-17-0"></span>304 305 repeated blocks of syntax mark-up within the CAM template itself, such as a name and address layout, or a particular XPath expression.

### 306 **3.2.4 Imports**

307 This item is non-normative, level 2.

308 309 310 311 312 313 314 The import reference allows the CAM processor to pre-load any reference links to external files containing syntax to be included into the CAM template. It also allows the external path of that include file to be maintained in just one place in the template; making easier maintenance if this is re-located. In addition this then allows an <include> statement within the CAM template to reference the import declaration and select a particular sub-tree of content syntax to insert at that given point (using an XPath statement to point to the fragment within the overall import file). This also allows the included content to be done by using just one large file, instead of multiple small files.

315 The include statements would have the format:

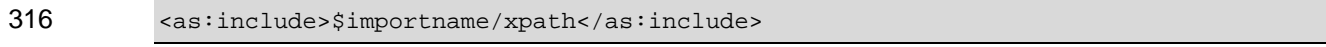

317 An example with an import declared as 'common\_rules' would be as follows:

318 <as:include>\$common\_rules//as:BusinessUseContext/as:Rules/as:default</as:include>

- 319 This example will load any default rules from the 'common\_rules' CAM Template into the current template.
- 320 The next section begins describing the main processing associated with the CAM template.

### 321 **3.3 Assembly Structures**

1

322 323 324 325 326 327 328 329 330 331 The purpose of the AssemblyStructure section is to capture the required content structure or structures that are needed for the particular business process step (i.e. one business process step may have more or more structures it may contextually need to create). This section is designed to be extremely flexible in allowing the definition of such structures. The current V1.x series of the specification uses simple well-formed XML throughout to illustrate the usage. Later releases of the CAM specification consideration will be made to allow any fixed structured markup as potentially being utilized as an assembly structure, such as DTD, Schema, EDI<sup>[3](#page-17-1)</sup>, or other (typically they will be used as substitution structures for each other). It is the responsibility of the implementer to ensure that all parties to an e-business transaction interchange can process such content formats where they are applicable to them (of course such parties can simply ignore content structures that they will never be called upon to process).

- 332 333 334 335 Notice also that typically a single business process with multiple steps would be expected to have multiple CAM templates, one for each business process step. While it is also possible to provide a single CAM template with multiple structures for a business process with multiple steps, this will likely not work unless the business transaction for each step is essentially the same (since the content reference section and context
- 336 rules section would have to reference potentially extremely different structures).

<span id="page-17-1"></span> $3$  EDI is used in the generic sense through out this document to refer to the family of pre-XML text markup systems, such as EDI-X12, UN/EDIFACT, HL7, FIX, SWIFT and more. See [http://www.disa.org](http://www.disa.org/) for more details on EDI technologies. Each flavour of EDI can be accommodated within the AssemblyStructure section of the CAM template as needed.

- <span id="page-18-0"></span> Using single CAM templates per step and transaction structure also greatly enhances re-use of CAM
- templates across business processes that use the same structure content, but different context.
- The formal structure rules for AssemblyStructure are expressed by the syntax in [0](#page-18-1) below. The Figure  $7 -$
- [Example of Structure and format for AssemblyStructure](#page-18-2) here shows a simple example for an AssemblyStructure using a single structure for content.
- <span id="page-18-2"></span> *Figure 7 – Example of Structure and format for AssemblyStructure*

```
343 <Header><br>344 <Header>
344 <Description>Example 4.2.1 using structures</Description><br>345 <version>0.05</version>
345 <Version>0.05</Version> 
346 </Header><br>347 <Assembly;
347 <AssemblyStructure><br>348 <Structure taxonom
348 <Structure taxonomy="XML"> //XML is the only allowed value for Version 1.1 
349 <!-- the physical structure of the required content goes here, and can be a 
           schema instance, or simply well-formed XML detail, see example below in Figure 8
351352 </Structure > 
353 </AssemblyStructure> 
354
```
 In the basic usage, there will be just a single structure defined in the AssemblyStructure / Structure section. However, in the more advanced use, multiple substitution structures may be provided and use of include directives. These can also be included from external sources, with nesting of assemblies; see the section below on Advanced Features for details. Also a mechanism is provided to select a structure based on an XPath reference to content within an XML instance.

 To provide the direct means to express content values within the structure syntax the following two methods apply. A variable substitution value for an element or attribute is indicated by text that must start and end with a '%'sign, for example '%Description%'; or simply %% where no indicative content is preferred. Any other value is assumed to be a fixed content value. [Figure 8 - Substitution and fixed parameters values, with a](#page-18-1)  [well-formed XML structure](#page-18-1) shows examples of this technique.

 *Figure 8 - Substitution and fixed parameters values, with a well-formed XML structure* 

<span id="page-18-1"></span>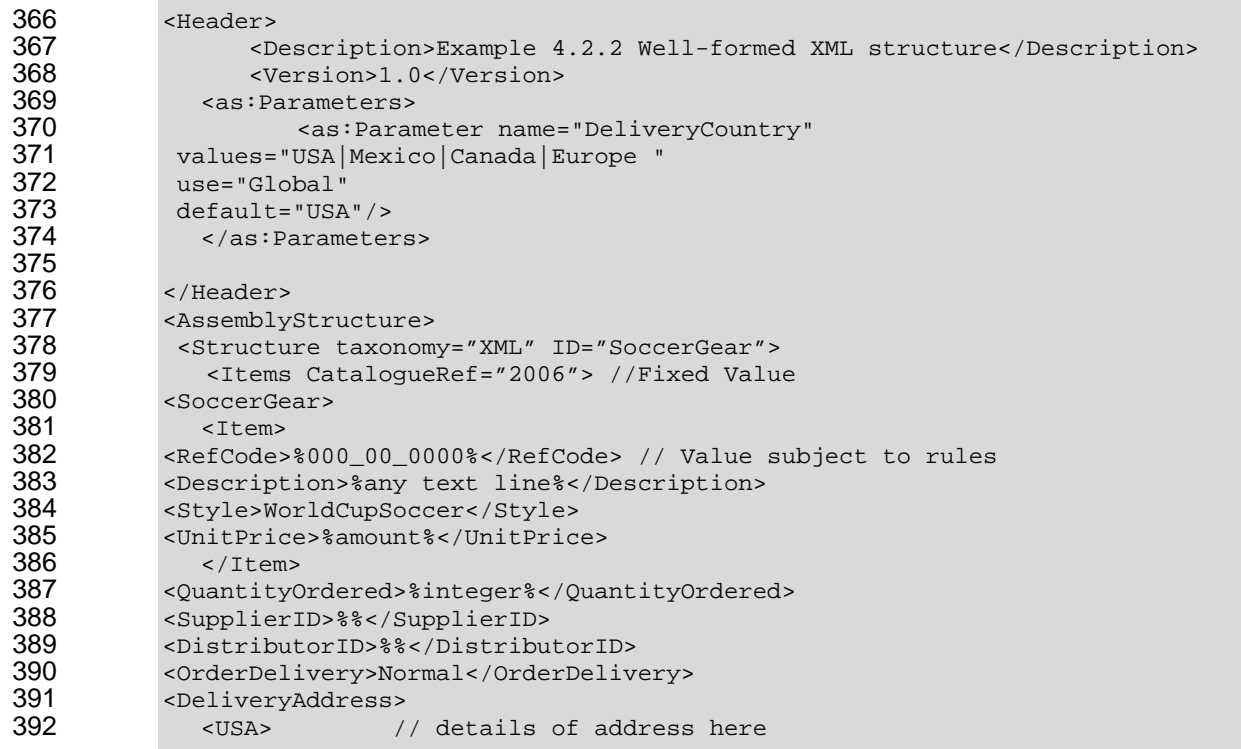

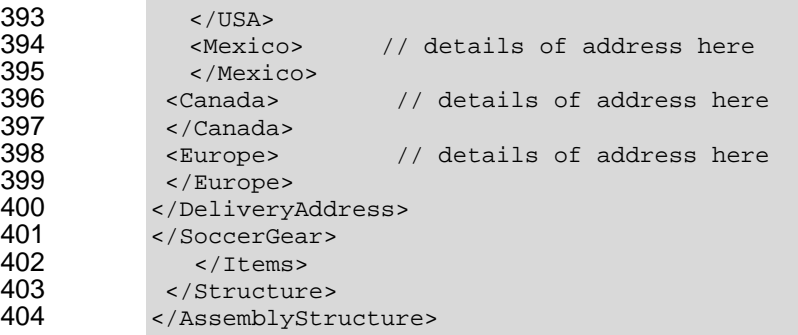

- Referring to [Figure 8 - Substitution and fixed parameters values, with a well-formed XML structure](#page-18-1), the "2006", "WorldCupSoccer" and "Normal" are fixed values that will always appear in the payload transaction at
- the completion of the CAM processing of the content.
- In addition to the XML markup, within the AssemblyStructure itself may optionally be included in-line syntax
- statements. The CAM system provides the BusinessUseContext section primarily to input context rules (see
- section below), however, these rules may be optionally included as in-line syntax in the AssemblyStructure.
- However, all rules where present in the BusinessUseContext section take precedence over such in-line syntax rules.
- The next section details examples of in-line context rules.

### <span id="page-20-0"></span>415 **3.4 Business Use Context Rules**

416 Once the assembly structure(s) have been defined, then the next step is to define the context rules that apply

417 to that content. The technique used is to identify a part of the structure by pointing to it using an XPath

418 locator reference, and then also applying an assertion using one of the structure predicates provided for that

419 420 purpose (an optional comparison evaluation expression can also be used with the XPath locator reference where applicable).

421 422 **Note:** By default CAM assumes that any XML structure item, element or attribute, is mandatory unless a rule is added in the BusinessUseContext section or an inline rule is placed in the structure.

423 **Note**: By default CAM will not enforce order of elements within an XML structure unless a rule is added in the

424 425 BusinessUseContext section or an inline rule is placed in the structure (same behaviour as with XML 1.0 attributes ordering being undetermined). This feature makes CAM templates more flexible, particularly for

426 complex structures, and prevents erroneous error flagging.

427 There are two sections to these business context rules, default rules normally apply, and conditional rules that

428 only apply if a particular rule block evaluates to true. The business rules then take the form of structure

429 assertion predicates that define the cardinality (aka occurrence usage rules) of the structure members and

- 430 431 content definitions. [Figure 9 - The Assertion predicates for BusinessUseContext](#page-20-1) shows the structure assertion predicates.
- <span id="page-20-1"></span>432 *Figure 9 - The Assertion predicates for BusinessUseContext*

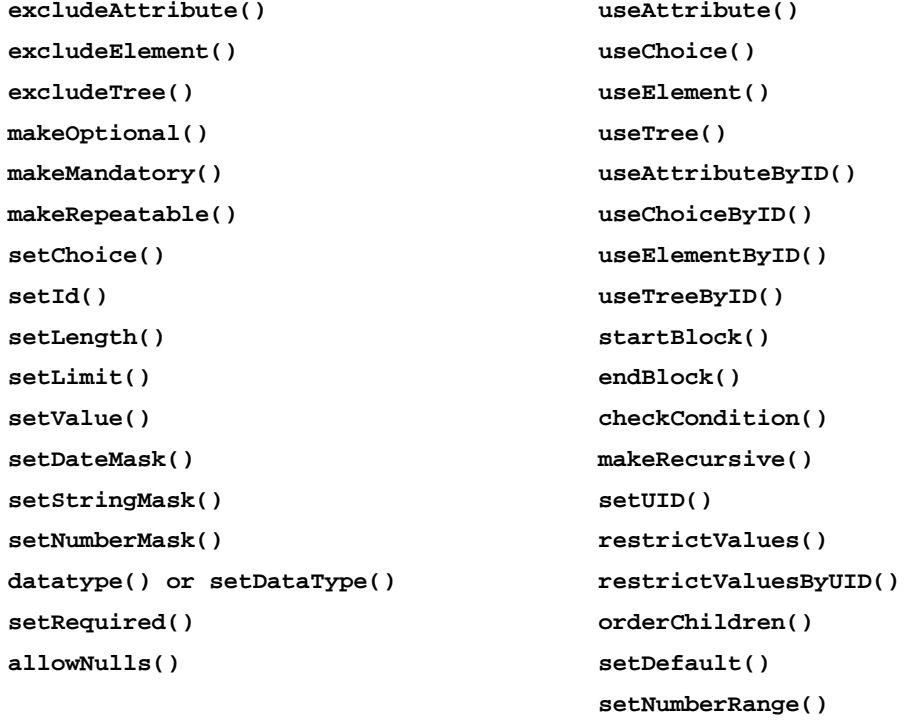

- 433 434 Each predicate provides the ability to control the cardinality of elements<sup>[4](#page-21-0)</sup> within the structure, or whole pieces of the structure hierarchy (children within parent).
- 435 An example of such context rules use is provided below, and also each predicate and its' behaviour is
- 436 437 described in the matrix in figure 4.3.3 below. Also predicates can be used in combination to provide a resultant behaviour together, an example is using makeRepeatable() and makeOptional() together on a structure member.
- 438
- 439 440 Note that the BusinessUseContext section controls use of the structure, while if it is required to enforce explicit validation of content, then there is also the non-normative DataValidations section that provides the
- 441 means to check explicitly an element to enforce content rules as required. See below for details on this
- 442 section. This validation section is also further described in the advanced use section since it can contain
- 443 extended features.

l

- 444 445 Predicates that affect the definition are applied using the following precedence rules. The lower numbered rules are applied first and can be overridden by the high numbered rules.
- 446 1. AssemblyStructure Inline predicates.
- 447 2. BusinessUseContext default rules and predicates.
- 448 3. BusinessUseContext conditional rules and predicates.
- 449 450 Referring to the structure in the example shown in [Figure 8 - Substitution and fixed parameters values, with a](#page-18-1)  [well-formed XML structure,](#page-18-1) [Figure 10 – Syntax example for BusinessUseContext](#page-22-1) provides examples of
- 451 452 453 context based structural predicate assertions. Notice that such context rules can be default ones that apply to all context uses of the structure, while other context rules can be grouped and constrained by a XPath locator rule expression. There are three styles of such XPath expressions:
- 454 1. XPath expression refers to structure members directly and controls their use
- 455 2. XPath expression refers to structure member and contains condition of its value
- 456 457 3. XPath expression refers to a variable that has been created from the Parameter or the Properties section in the Header.
- 458 Such XPath expressions will match all the structural elements that they can refer to, so if a unique element is
- 459 460 always required, implementers must ensure to provide the full XPath identity so that only a single unique match occurs. An example is a reference to "//ZIPCode" which will match any occurrence, whereas
- 461 "/BillingAddress/ZIPCode" will only match that item.

<span id="page-21-0"></span> $4$  Predicates can also be used on attributes as well as elements in the XML structure.

<span id="page-22-1"></span><span id="page-22-0"></span>*Figure 10 – Syntax example for BusinessUseContext* 

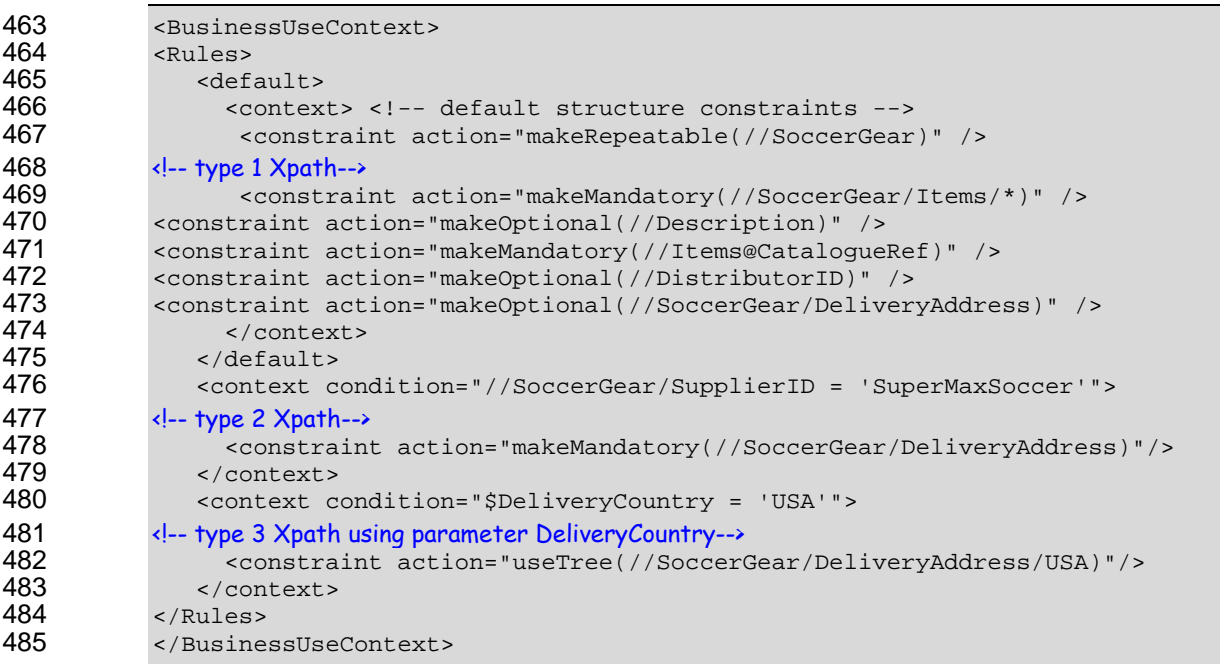

 Referring to the XPath expressions in [Figure 10 – Syntax example for BusinessUseContext,](#page-22-1) examples of all three types of expression are given to show how the XPath expressions are determined and used. For external control values the special leading \$ indicator followed by the variable name denotes a substitution value from a context reference variable that is declared in the CAM template header.

 Referring to [Figure 11 - Matrix of predicates for BusinessUseContext declarations](#page-24-1)) below, the following applies:

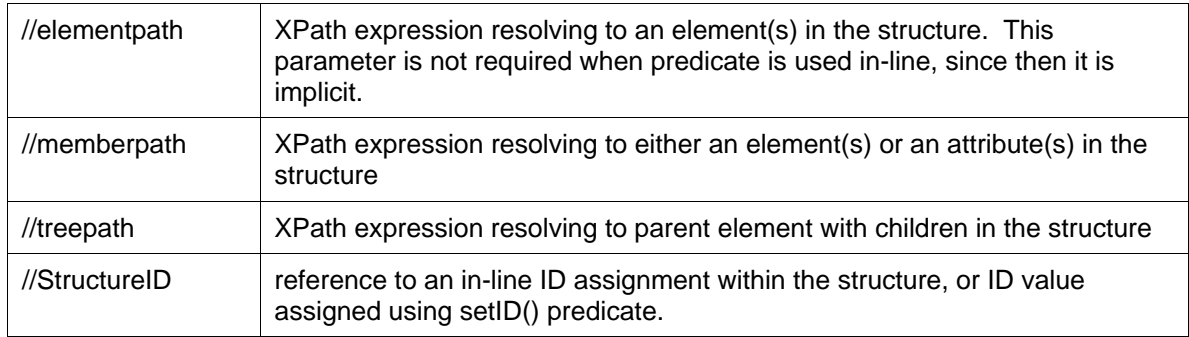

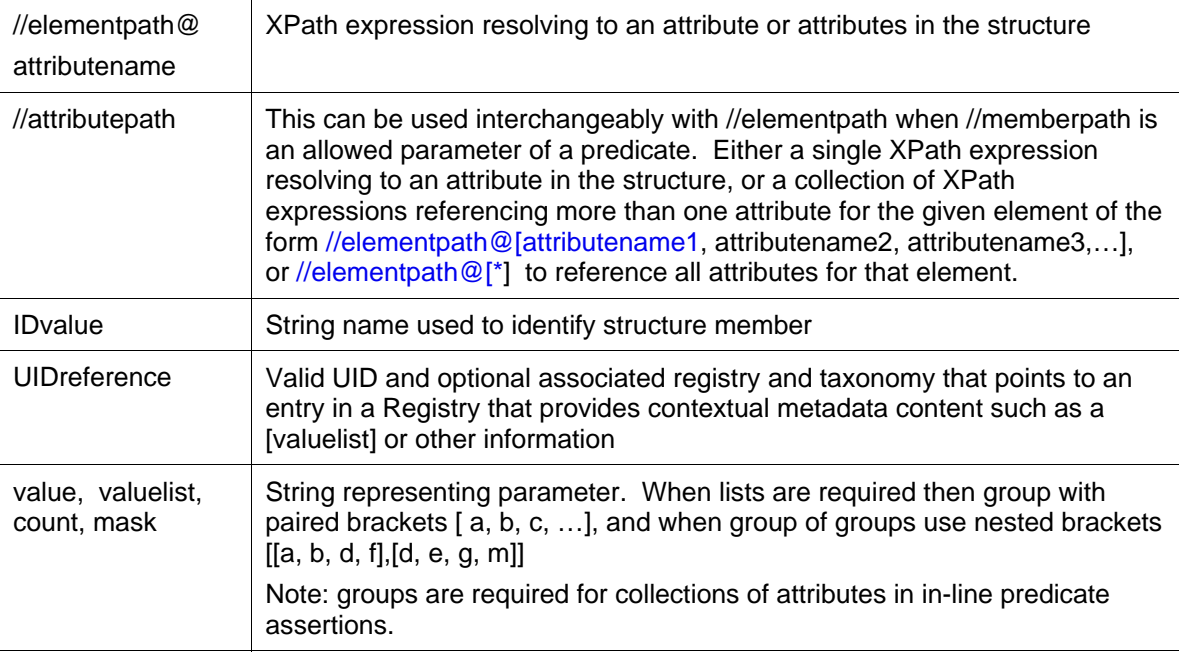

#### <span id="page-24-1"></span><span id="page-24-0"></span>495 *Figure 11 - Matrix of predicates for BusinessUseContext declarations*

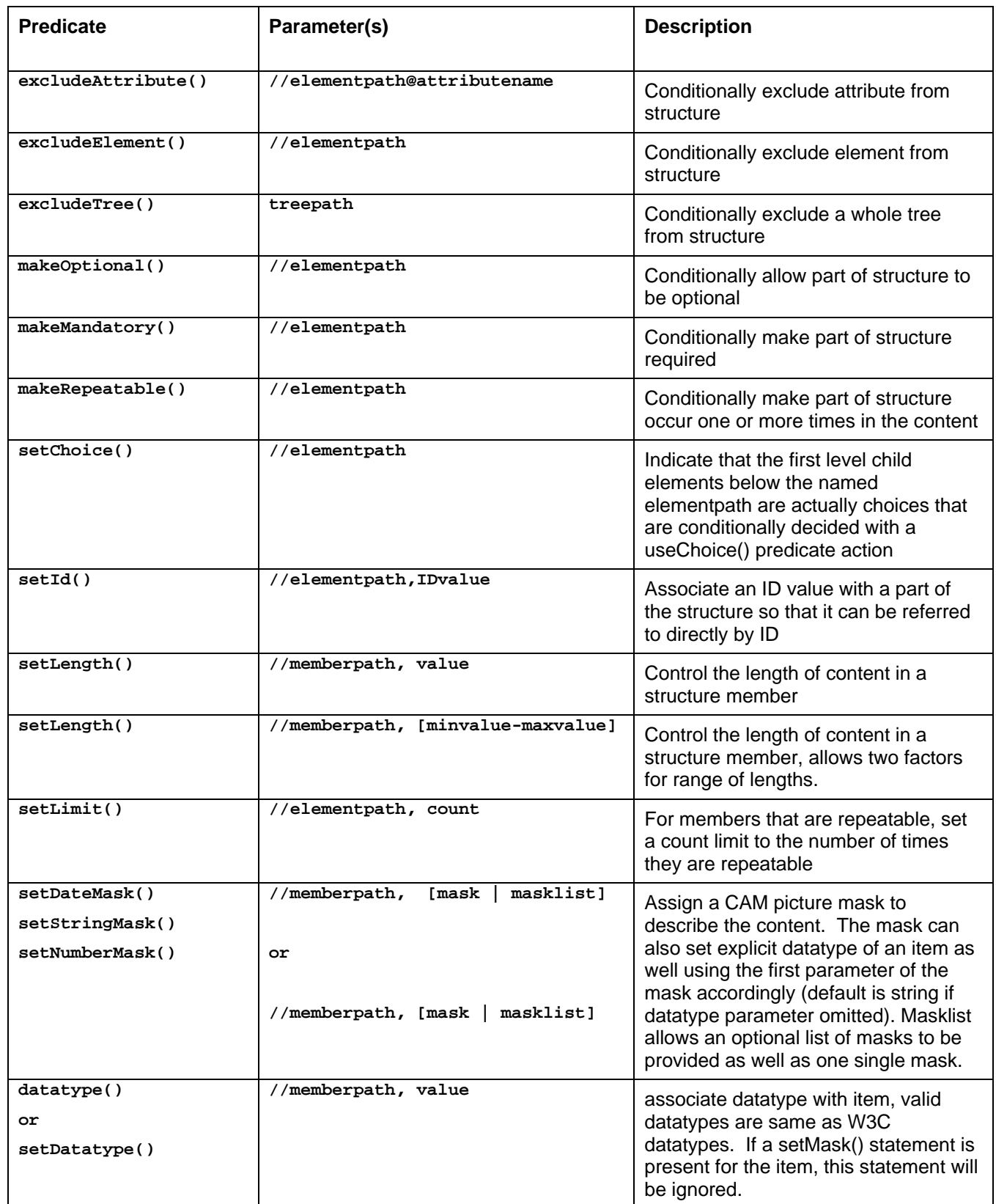

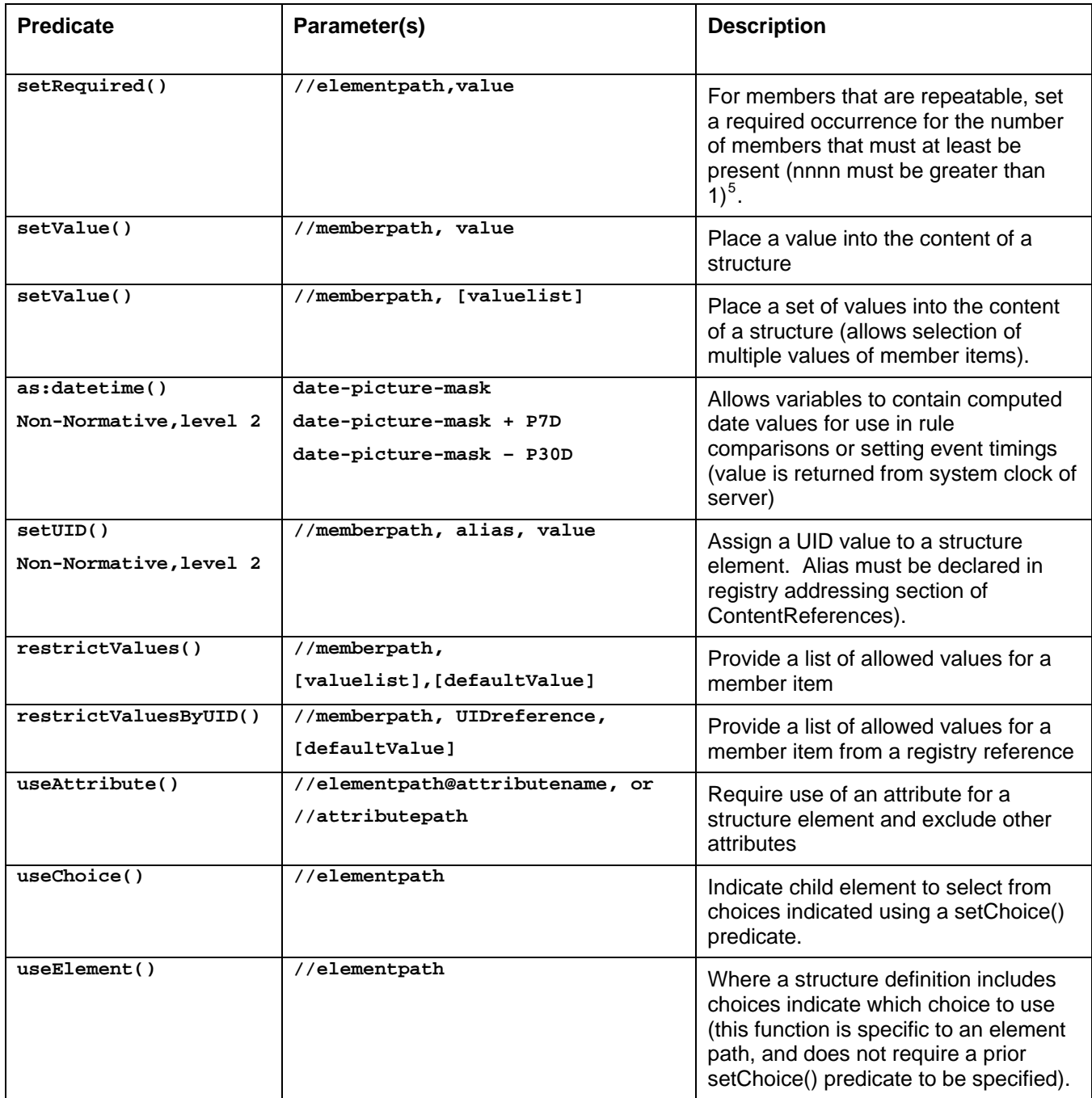

l

<span id="page-25-0"></span> $5$  Design note: makeRepeatable(), makeMandatory() is the preferred syntax over the alternate: makeRepeatable() as:setRequired="1".

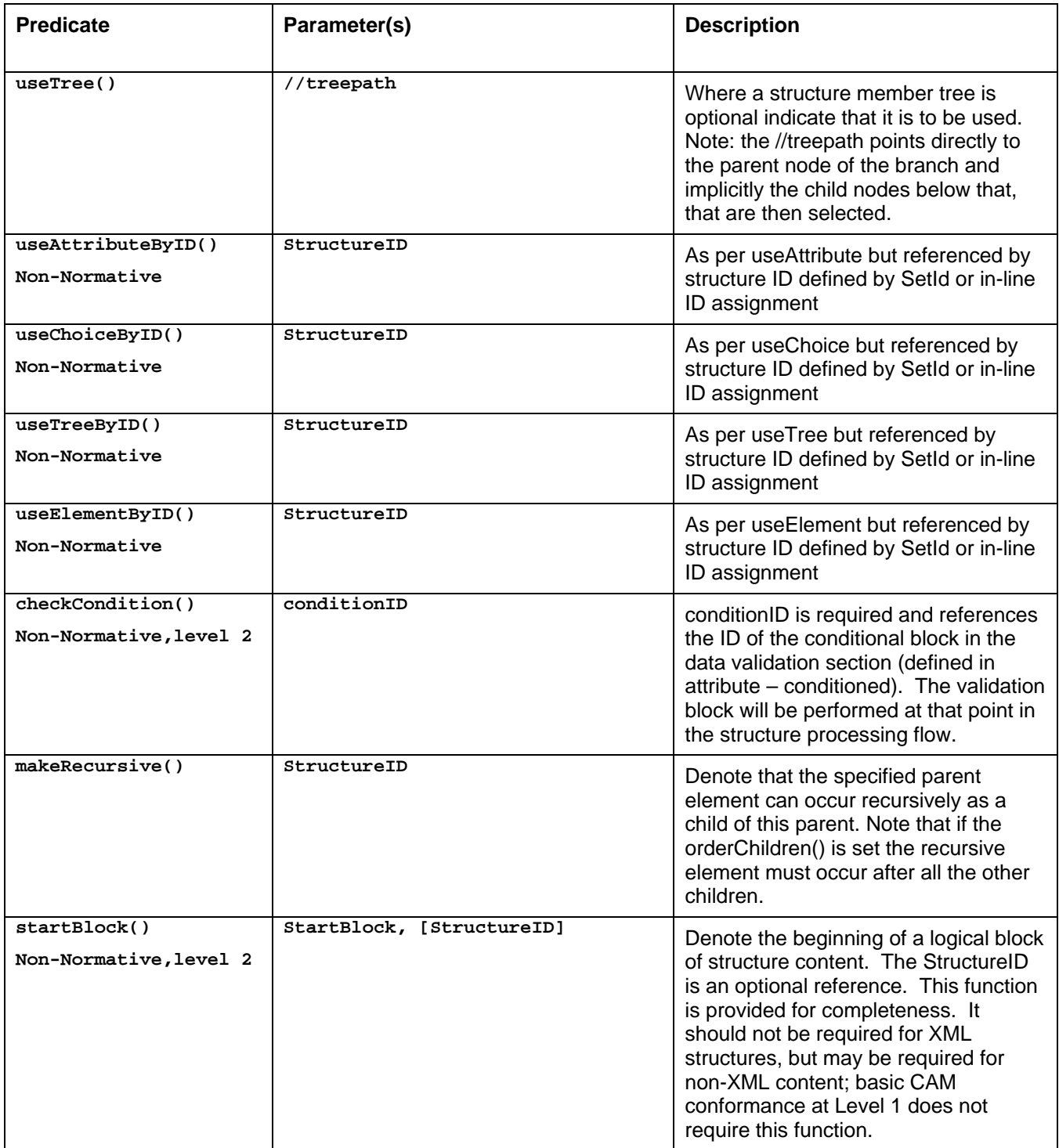

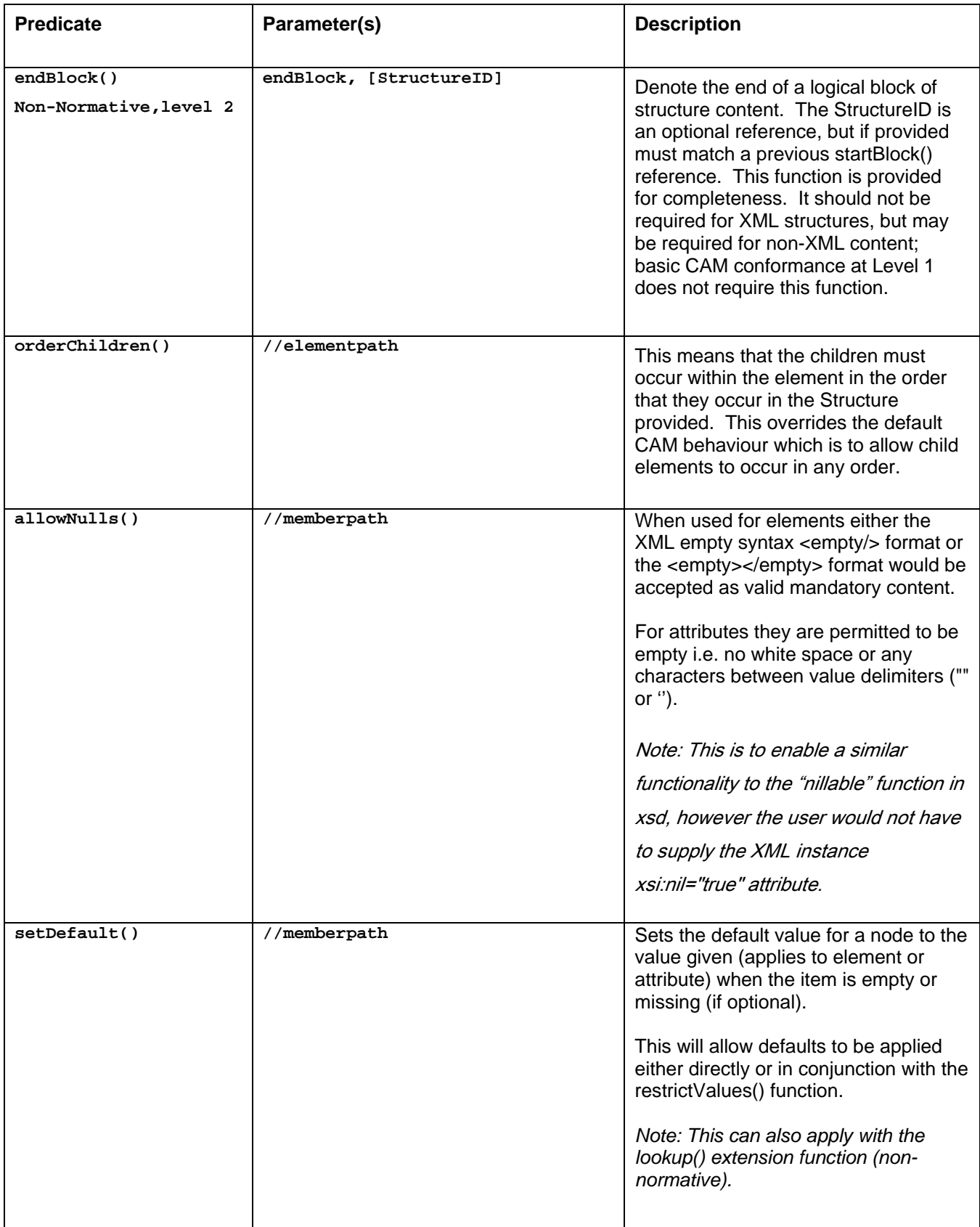

<span id="page-28-0"></span>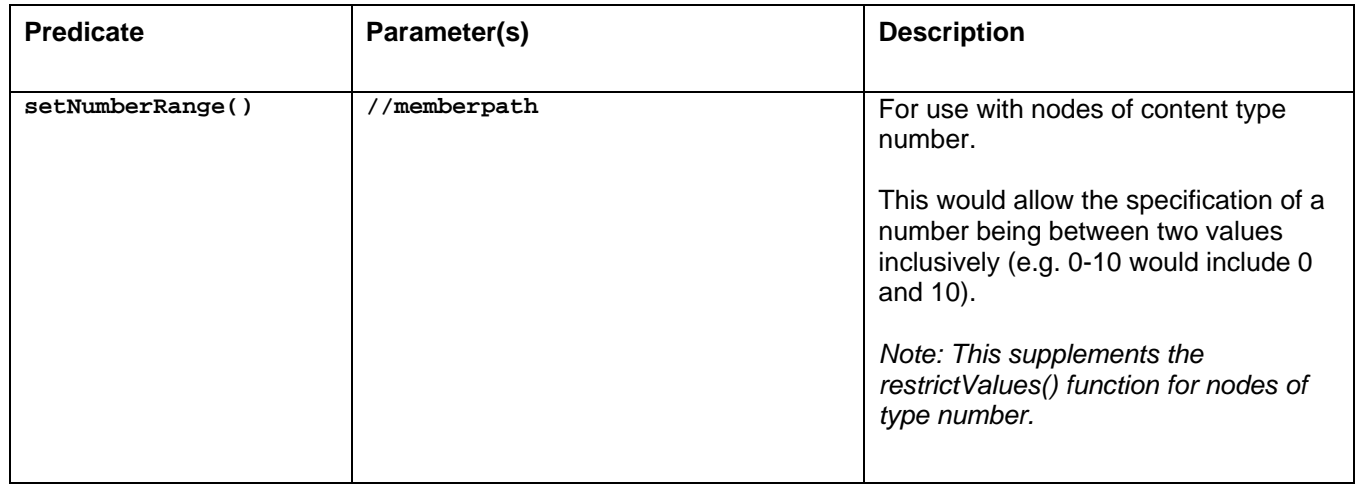

498 499 500 The predicates shown in [Figure 11 - Matrix of predicates for BusinessUseContext declarations](#page-24-1)) can also be used as in-line statements within an assembly structure, refer to the section on advanced usage to see examples of such use.

### 501 **3.4.1 XPath syntax functions**

502 503 504 505 506 The W3C XPath specification provides for extended functions. The CAM XPath usage exploits this by following the same conditional evaluations as used in the open source project for the jaxen parser (this is used as the reference XPath implementation). The base XPath provides the "contains" function for examining content, the jaxen functions shown in [Figure 12 - XPath Comparator functions](#page-28-1) below extend this to provide the complete set of familiar logical comparisons.

<span id="page-28-1"></span>507 *Figure 12 - XPath Comparator functions* 

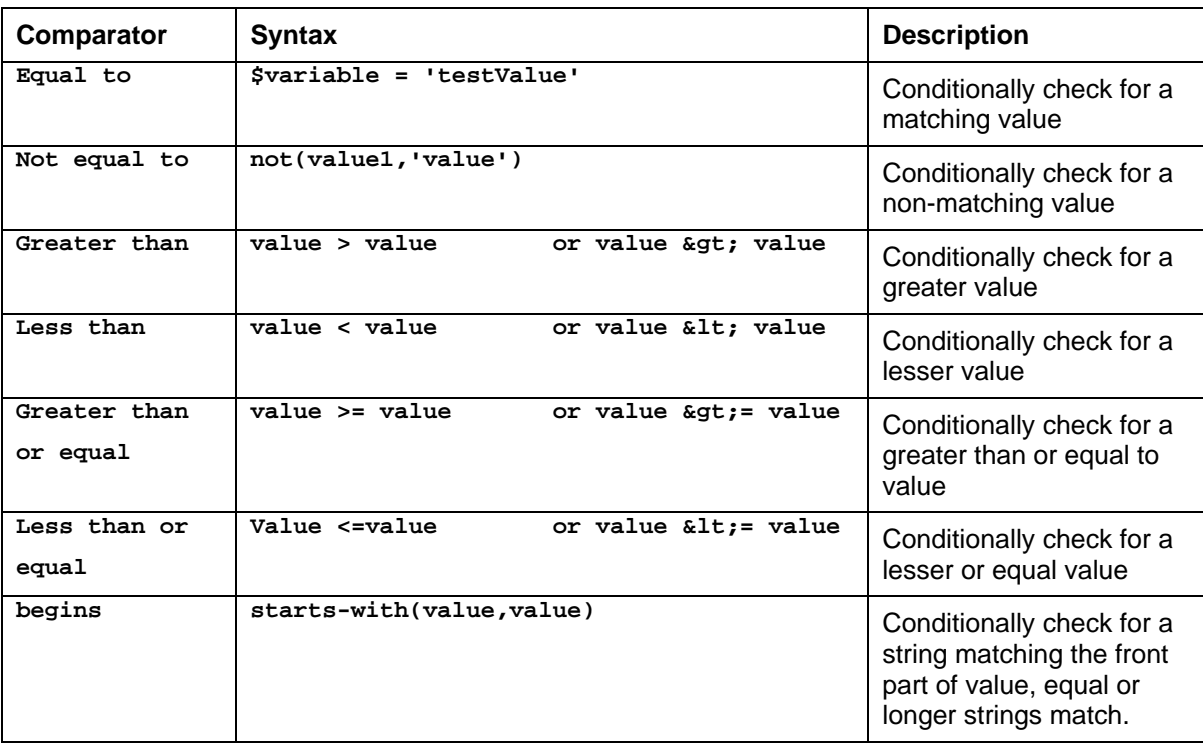

<span id="page-29-0"></span>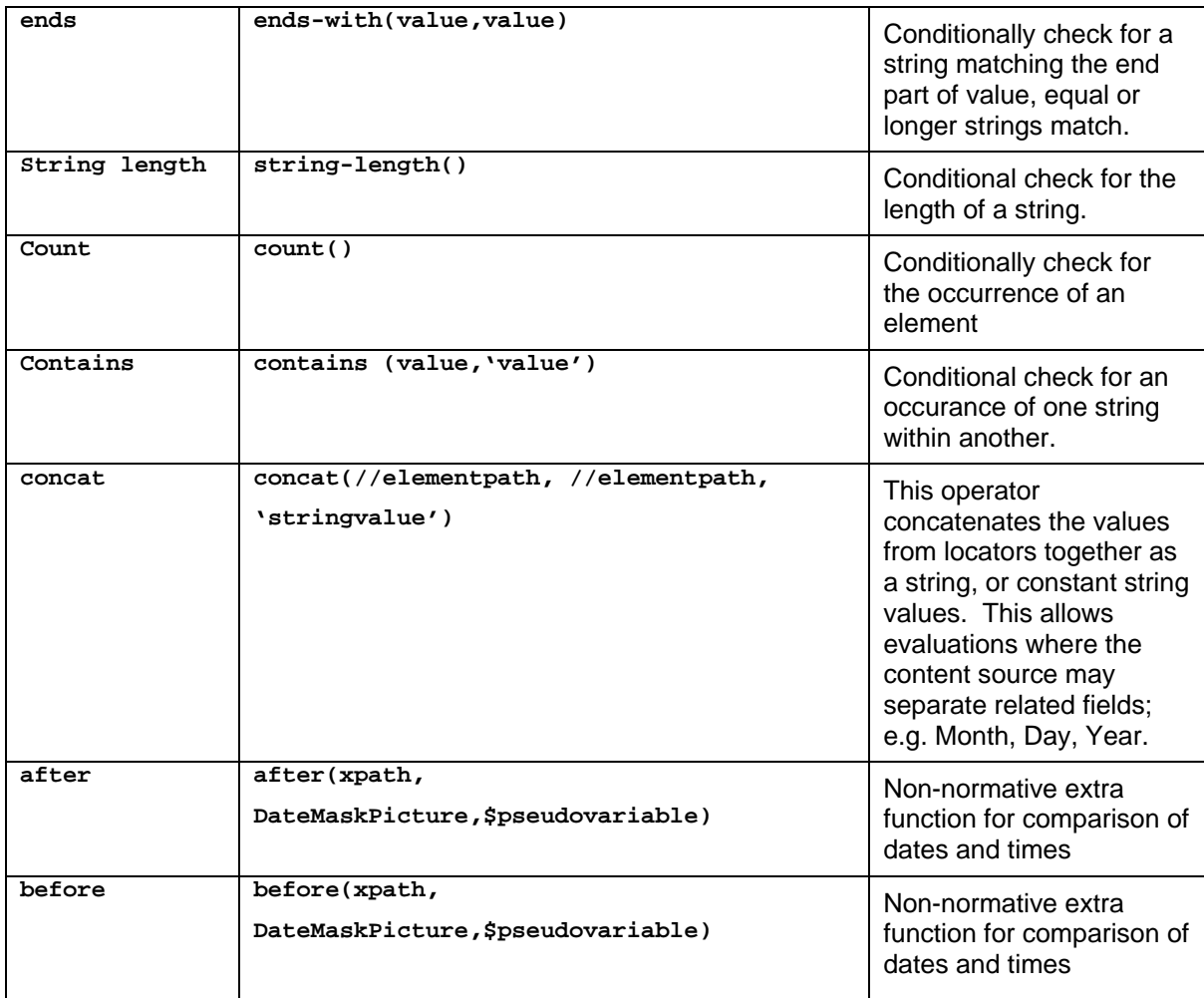

510 511 Using these capabilities provides sufficient expressive capability to denote structural combinations for context driven assembly and also for basic data validation (see following applicable sections).

512 513 The next section shows how to associate a reference to a dictionary of content model metadata, or to provide the content model directly for members of the structure content.

### 514 **3.4.2 Handling CDATA content with XPath**

515 516 517 518 519 An XML element parent may enclose a CDATA section of embedded information. When outputting such information there are two choices, the CDATA markup may be stripped off and the data processed, or the CDATA section, including the markup, is passed through "as-is" into the output. The XPath expression can only reference the parent element and not any markup within the CDATA itself. This specification does not stipulate how to treat CDATA sections.

### 520 **3.4.3 CAM content mask syntax**

521 522 523 524 525 526 In order to provide a base-line character mask set, and also to provide a character mask set that is accessible to business technical users as well as programming staff, CAM provides a default character mask system. This mask system is based on that used by typical program generator tools available today and is designed to provide a neutral method that can be mapped to specific program language syntax as needed. The mask system syntax is provided below and usage details can be found by studying the examples provided in the example tables.

- 527 The ability to support alternate date mask syntax for dates, such as with the Java Simple Date and Numeric
- 528 Format (JSDF / JSNF) syntax $^6$  $^6$  and class methods, is now also permitted and a mechanism described.
- 529 530 The JSDF / JSNF functionality is very similar to the original CAM mask system but provides some extra capabilities and formats.
- 531 (Note: this technique can allow use of alternate mask systems syntaxes such as SQL, Perl, and so on as may be required
- 532 for specific industry / partner use).

#### 533 **Description**

- 534 Picture masks are categorized by the basic data-typing element that they can be used in combination with.
- 535 CAM processors must check the content of the element or attribute against the masks and report any errors.
- 536 Note for items of arbitrary length and no mask – use the datatype() function instead of mask functions.

#### 537 **String Pictures**

- 538 The positional directives and mask characters for string pictures are as follows:
- 539 X - any character mandatory
- 540 Aa - A for alphanumeric mandatory and a for alphanumeric optional may include spaces
- 541 ? – any character optional, \* - more than one character, arbitrary occurrence of – (equivalent to CDATA).
- 542 U - a character to be converted to upper case
- 543 ^ - uppercase optional
- 544 L - a character to be converted to lower case
- 545 \_ - Lowercase optional
- 546 0 - a digit (0-9 only)

l

- 547 # - a digit (0-9 only), trailing and leading zeros shown as absent
- 548 ' ' – single quotes, escape character block to denote actual mandatory character
- 549 Examples of string pictures are shown in the following table:

<span id="page-30-0"></span><sup>&</sup>lt;sup>6</sup> See details of SDF at - <http://java.sun.com/j2se/1.4.2/docs/api/java/text/SimpleDateFormat.html>

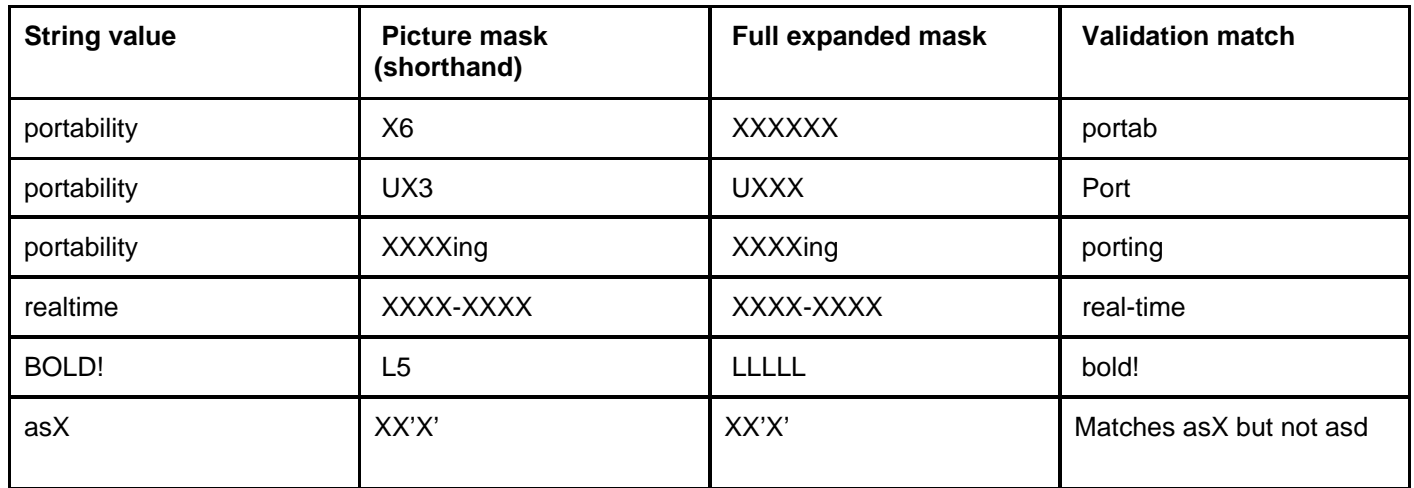

551

#### 552 **Numeric Pictures**

- 553 The positional directives and mask characters for numeric pictures are as follows:
- 554 0 - a digit (0-9 only)
- 555 # - a digit (0-9 only), trailing and leading zeros shown as absent
- 556 557 . – indicates the location of the decimal point. For example, '0000.000' defines a numeric variable of four whole digits and three decimal digits
- 558 J - Uppercase, first character of – invoke alternate optional Java character format library methods to handle
- 559 mask processing – character J is ignored in actual mask (see alternate masks item below)
- 560 Examples of numeric pictures are shown in the following table (the ^ symbol represents one space character):

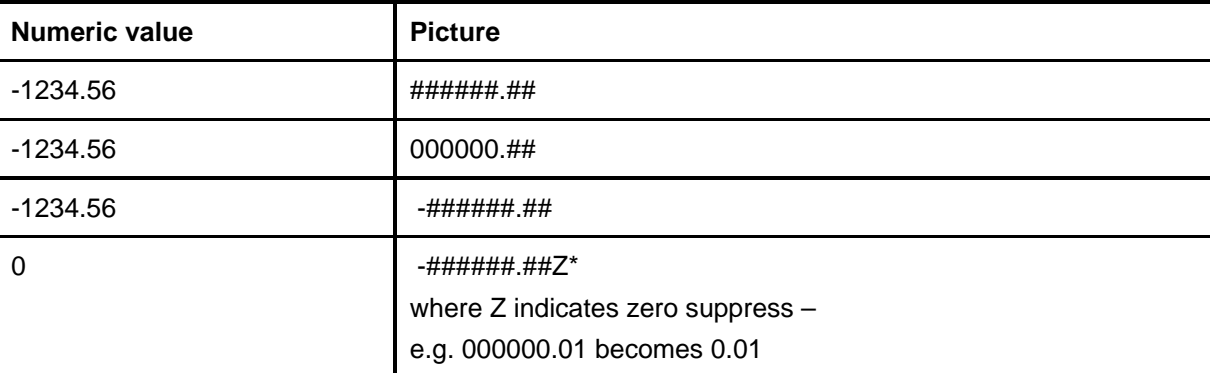

#### 561 **Basic Date Pictures**

- 562 The typical date formats are DD/MM/YYYY (European), MM/DD/YYYY (American), or YYYY/MM/DD
- 563 564 (Scandinavian). When you define the attribute Date for a variable, you must also select the format for the date item (see below). You can change this default picture and place in it any positional directives and mask
- 565 characters you need.
- 566 DD—A place holder for the number of the day in a month
- 567 DDD—The number of the day in a year
- 568 DDDD—The relative day number in a month
- 569 MM—A place holder for the number of the month in a year
- 570 MMM...—Month displayed in full name form (up to 10 'M's in a sequence). e.g. January, February. If the

571 month name is shorter than the number 'M's in the string, the rest of the 'M' positions are filled with blanks.

- 572 YY—A place holder of the number of the year
- 573 YYYY—A place holder for the number of the year, represented in full format (e.g. 1993)
- 574 W—Day number in a week

575 576 WWW...—Name of day in a week. The string can be from 3 to 10 'W's. If the name of the day is shorter than the number of 'W's in the string, the rest is filled with blanks.

- 577 /—Date separator position.
- 578 -—Date separator position (alternate).
- 579 J - Uppercase, first character of – invoke alternate optional Java character format library methods to handle
- 580 mask processing – character J is ignored in actual mask (see alternate masks item below)
- 581 Examples of date pictures are shown in the following table, using the date of 21 March 1992 (the ^ symbol
- 582 represents one space character – used to show spaces for this document only):
- 583

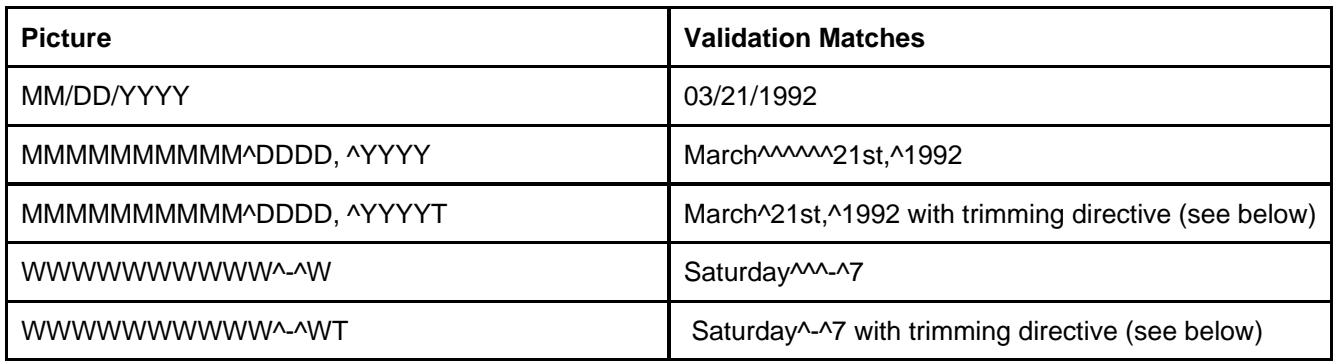

"Trimming directive" is invoked by adding the directive T to the variable picture. This directive instructs XML parser to remove any blanks created by the positional directives 'WWW...' (weekday name), 'MMM...' (month name), or 'DDDD' (ordinal day, e.g. 4th, 23rd). Since these positional directives must be specified in the picture string using the maximum length possible, unwanted blanks may be inadvertently created for names shorter than the specified length. The Trim Text directive will remove all such blanks. If a space is required nevertheless, it must be explicitly inserted in the picture string as a mask character, (the ^ symbol is used to indicate a blank character), e.g., 'TWWWWWWWWW^DDDD MMMMMMMMM,^YYYY' 584 585 586 587 588 589 590

591 592 "Zero fill" is invoked by adding the functional directive Z to the variable picture. This directive instructs XML parser to fill the entire displayed variable, if its value is zero, with the "Character" value. If you don't specify a

593 Character the variable is filled with blanks.

#### 594 **Time Pictures**

595 596 The XML parser defines the default picture mask HH/MM/SS for an element of datatype Time. Examples of time pictures are shown in the following table:

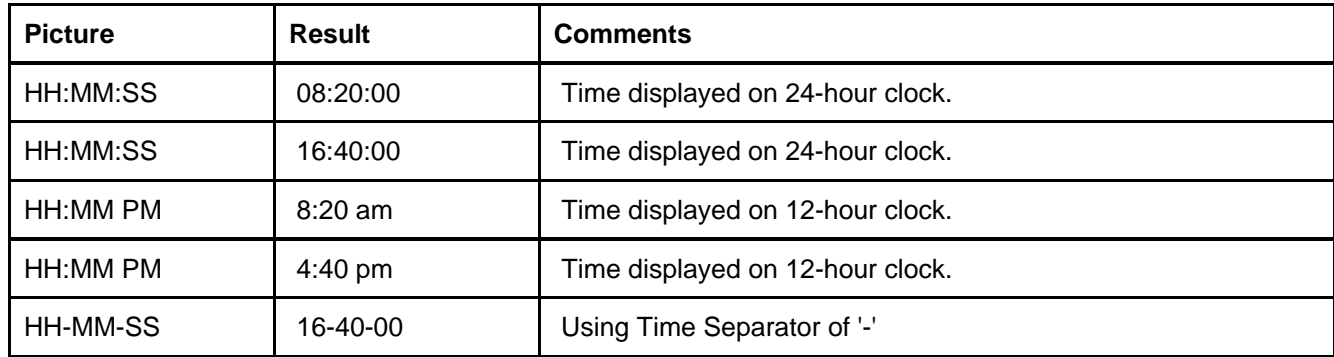

l

### 599 **3.4.3.1 Alternate Simple Date Format - Date and Time Patterns**

600 601 602 603 604 The simple date and time formats are specified by *date and time pattern* strings<sup>[7](#page-33-0)</sup>. Within date and time pattern strings, unquoted letters from 'A' to 'Z' and from 'a' to 'z' are interpreted as pattern letters representing the components of a date or time string. Text can be quoted using single quotes (') to avoid interpretation, where "''" represents a single quote. All other characters are not interpreted; they're simply copied into the output string during formatting or matched against the input string during parsing.

605 The following tables provide details of the patterns and their usage.

606 607 608 609 A compliant implementation should first check the initial character of the picture mask. If it is uppercase J character – then the mask is assumed to be of Java simple format. Then the processor should pass the mask to the equivalent alternate mask processor – such as the Java Simple Date Format method - for either date or time handling, and if that then fails – then an error should be returned.

610 611 The following pattern letters are defined (all other characters from 'A' to 'Z' and from 'a' to 'z' are reserved):

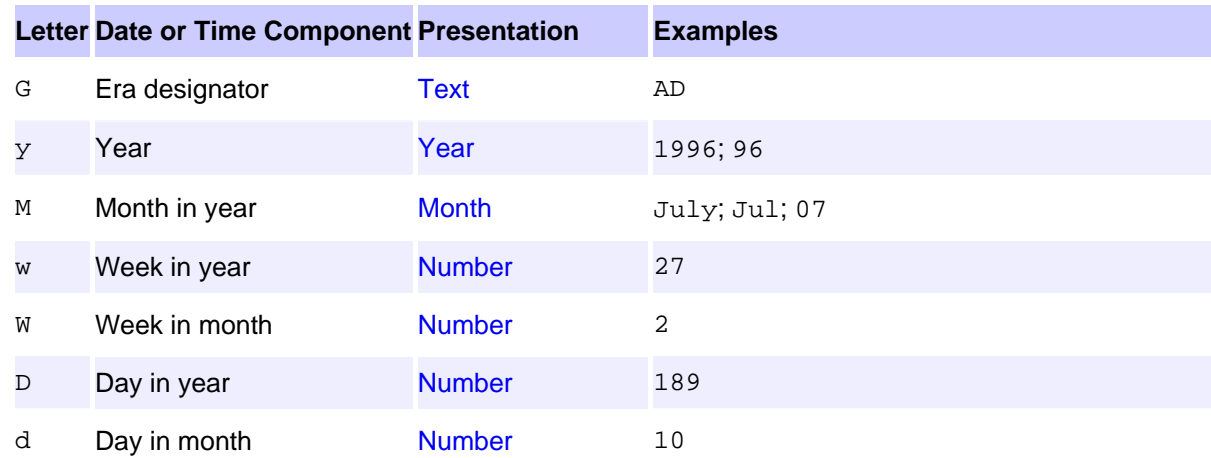

<span id="page-33-0"></span><sup>7</sup> Source: Sun Java documentation -<http://java.sun.com/j2se/1.4.2/docs/api/java/text/SimpleDateFormat.html>

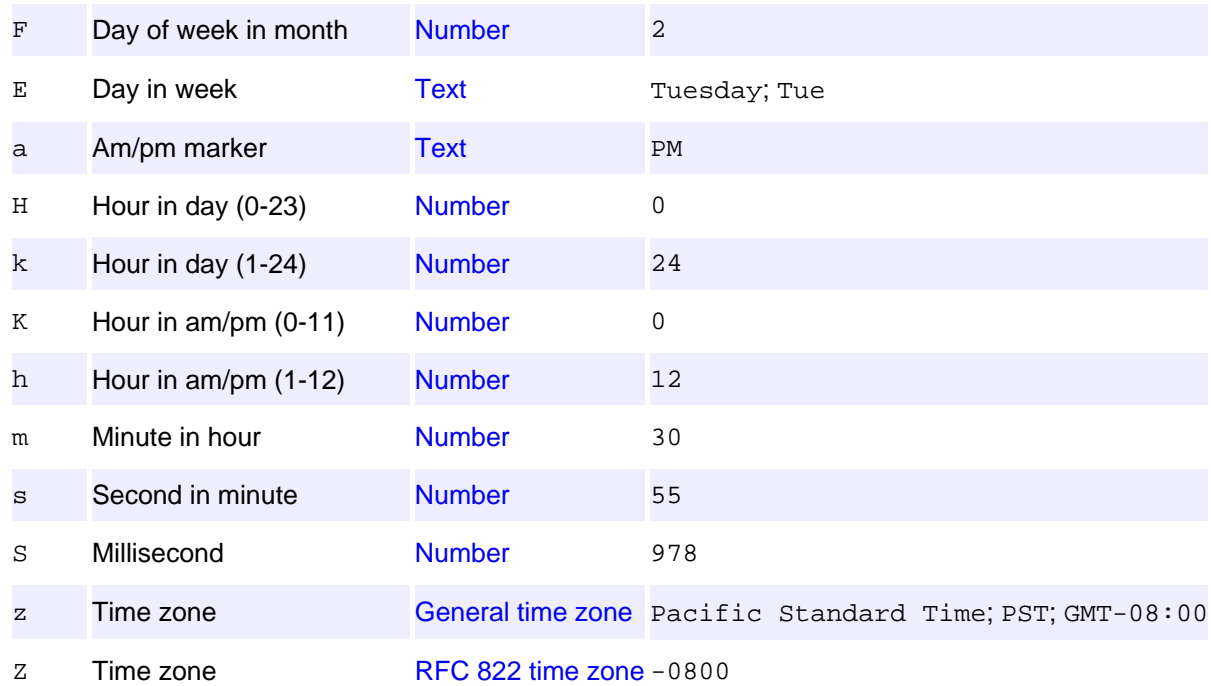

612 Pattern letters are usually repeated, as their number determines the exact presentation:

- 613 614 615 • **Text:** For formatting, if the number of pattern letters is 4 or more, the full form is used; otherwise a short or abbreviated form is used if available. For parsing, both forms are accepted, independent of the number of pattern letters.
- 616 617 618 • **Number:** For formatting, the number of pattern letters is the minimum number of digits, and shorter numbers are zero-padded to this amount. For parsing, the number of pattern letters is ignored unless it's needed to separate two adjacent fields.
- 619 620 • **Year:** For formatting, if the number of pattern letters is 2, the year is truncated to 2 digits; otherwise it is interpreted as a [number](http://java.sun.com/j2se/1.4.2/docs/api/java/text/SimpleDateFormat.html#number#number).

621 622 For parsing, if the number of pattern letters is more than 2, the year is interpreted literally, regardless of the number of digits. So using the pattern "MM/dd/yyyy", "01/11/12" parses to Jan 11, 12 A.D.

623 624 625 626 627 For parsing with the abbreviated year pattern ("y" or "yy"), SimpleDateFormat must interpret the abbreviated year relative to some century. It does this by adjusting dates to be within 80 years before and 20 years after the time the SimpleDateFormat instance is created. For example, using a pattern of "MM/dd/yy" and a SimpleDateFormat instance created on Jan 1, 1997, the string "01/11/12" would be interpreted as Jan 11, 2012 while the string "05/04/64" would be interpreted as May 4, 1964. During parsing, only strings consisting of exactly two digits, as defined by [Character.isDigit\(char\)](http://java.sun.com/j2se/1.4.2/docs/api/java/lang/Character.html#isDigit(char)), will be parsed into the default century. Any other numeric string, such as a one digit string, a three or more digit string, or a two digit string that isn't all digits (for example, "-1"), is interpreted literally. So "01/02/3" or "01/02/003" are parsed, using the same pattern, as Jan 2, 3 AD. Likewise, "01/02/-3" is parsed as Jan 2, 4 BC. 628 629 630 631

- 632 633 • **Month:** If the number of pattern letters is 3 or more, the month is interpreted as [text](http://java.sun.com/j2se/1.4.2/docs/api/java/text/SimpleDateFormat.html#text#text); otherwise, it is interpreted as a [number](http://java.sun.com/j2se/1.4.2/docs/api/java/text/SimpleDateFormat.html#number#number).
- 634 635 • **General time zone:** Time zones are interpreted as [text](http://java.sun.com/j2se/1.4.2/docs/api/java/text/SimpleDateFormat.html#text#text) if they have names. For time zones representing a GMT offset value, the following syntax is used:
- 636 • GMTOffsetTimeZone:
- 637 **GMT Sign Hours : Minutes**
- 638 • *Sign:* one of

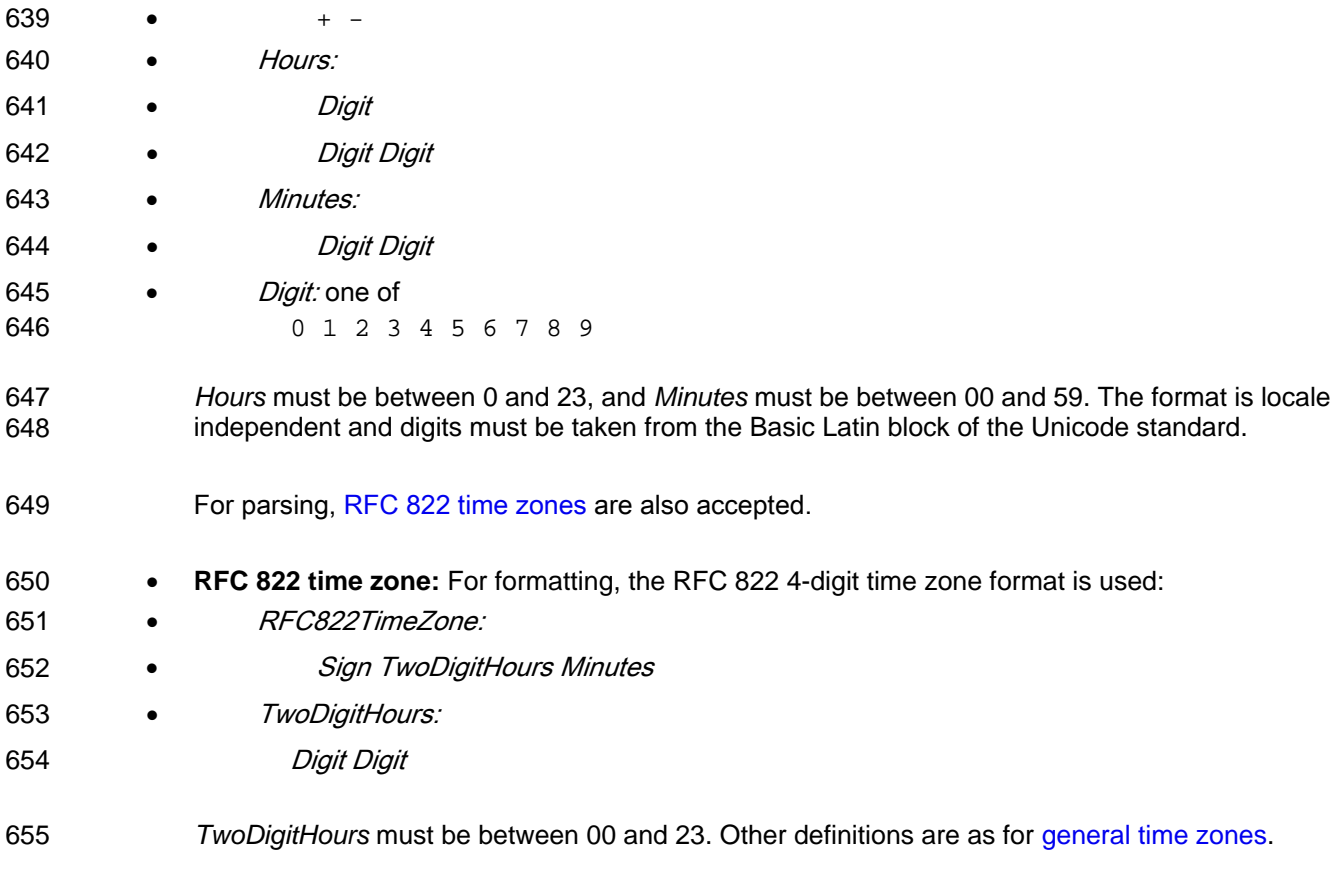

656 For parsing, [general time zones](http://java.sun.com/j2se/1.4.2/docs/api/java/text/SimpleDateFormat.html#timezone#timezone) are also accepted.

657 658 SimpleDateFormat also supports *localized date and time pattern* strings. In these strings, the pattern letters described above may be replaced with other, locale dependent, pattern letters. SimpleDateFormat

659 does not deal with the localization of text other than the pattern letters; that's up to the client of the class.

### 660 **3.4.3.2 Examples**

661 662 The following examples show how date and time patterns are interpreted in the U.S. locale. The given date and time are 2001-07-04 12:08:56 local time in the U.S. Pacific Time time zone.

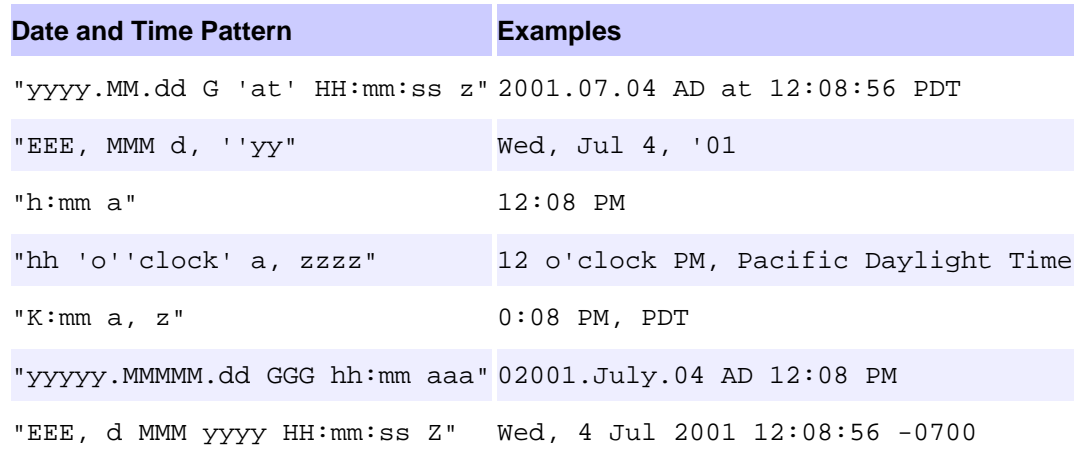

[general time zones](http://java.sun.com/j2se/1.4.2/docs/api/java/text/SimpleDateFormat.html#timezone#timezone).

"yyMMddHHmmssZ" 010704120856-0700

663

### 664 **3.4.3.3 Alternate Simple Decimal Format - Number Patterns**

665 666 The Java simple decimal formats are specified by patterns that represent the number formatting required<sup>[8](#page-36-0)</sup>. These patterns are selected using an uppercase J character to indicate the pattern syntax.

### 667 **3.4.3.4 Patterns**

l

- 668 DecimalFormat patterns have the following syntax:
- 669 670 671 672 673 674 675 676 677 678 679 680 681 682 683 684 685 686 687 688 689 Pattern: PositivePattern PositivePattern ; NegativePattern PositivePattern: Prefixopt Number Suffixopt NegativePattern: Prefixopt Number Suffixopt Prefix: any Unicode characters except \uFFFE, \uFFFF, and special characters Suffix: any Unicode characters except \uFFFE, \uFFFF, and special characters Number: Integer Exponentopt Integer . Fraction Exponent<sub>opt</sub> Integer: MinimumInteger # # Integer # , Integer MinimumInteger: 0

<span id="page-36-0"></span><sup>8</sup> Java simple decimal format -<http://java.sun.com/j2se/1.4.2/docs/api/java/text/DecimalFormat.html>

- 690 0 MinimumInteger
- 691 0 , MinimumInteger
- 692 Fraction:
- 693 MinimumFraction<sub>opt</sub> OptionalFraction<sub>opt</sub>
- 694 MinimumFraction:
- 695 0 MinimumFraction<sub>opt</sub>
- 696 OptionalFraction:
- 697 # OptionalFraction<sub>opt</sub>
- 698 Exponent:
- 699 E MinimumExponent
- 700 MinimumExponent:
- 701 0 MinimumExponentopt
- 702

703 A DecimalFormat pattern contains a positive and negative subpattern, for example,

704 705 706 707 708 709 "#,##0.00;(#,##0.00)". Each subpattern has a prefix, numeric part, and suffix. The negative subpattern is optional; if absent, then the positive subpattern prefixed with the localized minus sign (code>'-' in most locales) is used as the negative subpattern. That is, "0.00" alone is equivalent to "0.00;-0.00". If there is an explicit negative subpattern, it serves only to specify the negative prefix and suffix; the number of digits, minimal digits, and other characteristics are all the same as the positive pattern. That means that  $''\#$ ,  $\#$ #0.0 $\#$ ; (#) " produces precisely the same behavior as  $''\#$ ,  $\#$ #0.0 $\#$ ; (#,  $\#$ #0.0#)".

710 711 712 The prefixes, suffixes, and various symbols used for infinity, digits, thousands separators, decimal separators, etc. may be set to arbitrary values, and they will appear properly during formatting. However, care must be taken that the symbols and strings do not conflict, or parsing will be unreliable. For example, either the

713 positive and negative prefixes or the suffixes must be distinct for DecimalFormat.parse() to be able to

714 distinguish positive from negative values. (If they are identical, then DecimalFormat will behave as if no

715 negative subpattern was specified.) Another example is that the decimal separator and thousands separator

716 should be distinct characters, or parsing will be impossible.

717 718 The grouping separator is commonly used for thousands, but in some countries it separates ten-thousands. The grouping size is a constant number of digits between the grouping characters, such as 3 for 100,000,000

- 719 or 4 for 1,0000,0000. If you supply a pattern with multiple grouping characters, the interval between the last
- 720 one and the end of the integer is the one that is used. So  $"#$ ,  $###$ ,  $####" " == "######," # # # " == "#####" == "#### " == "#### " == "#### " == " #### # " == " #### # " == " #### # " == " ### # # " == " ### # # " == " ### # # " == " # # # # # " == " # # # # # " == " # # # # # " == " # # # # # " == " # # # # # " == " # # # # # " == " # #$
- 721 "##,####,####".

### 722 **3.4.3.5 Special Pattern Characters**

723 Many characters in a pattern are taken literally; they are matched during parsing and output unchanged

- 724 725 during formatting. Special characters, on the other hand, stand for other characters, strings, or classes of characters. They must be quoted, unless noted otherwise, if they are to appear in the prefix or suffix as
- 726 literals.

727 728 The characters listed here are used in non-localized patterns. Localized patterns use the corresponding characters taken from this formatter's DecimalFormatSymbols object instead, and these characters lose

729 their special status. Two exceptions are the currency sign and quote, which are not localized.

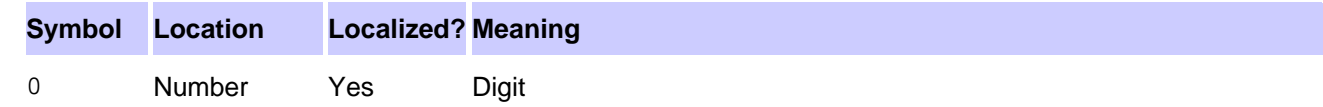

<span id="page-38-0"></span>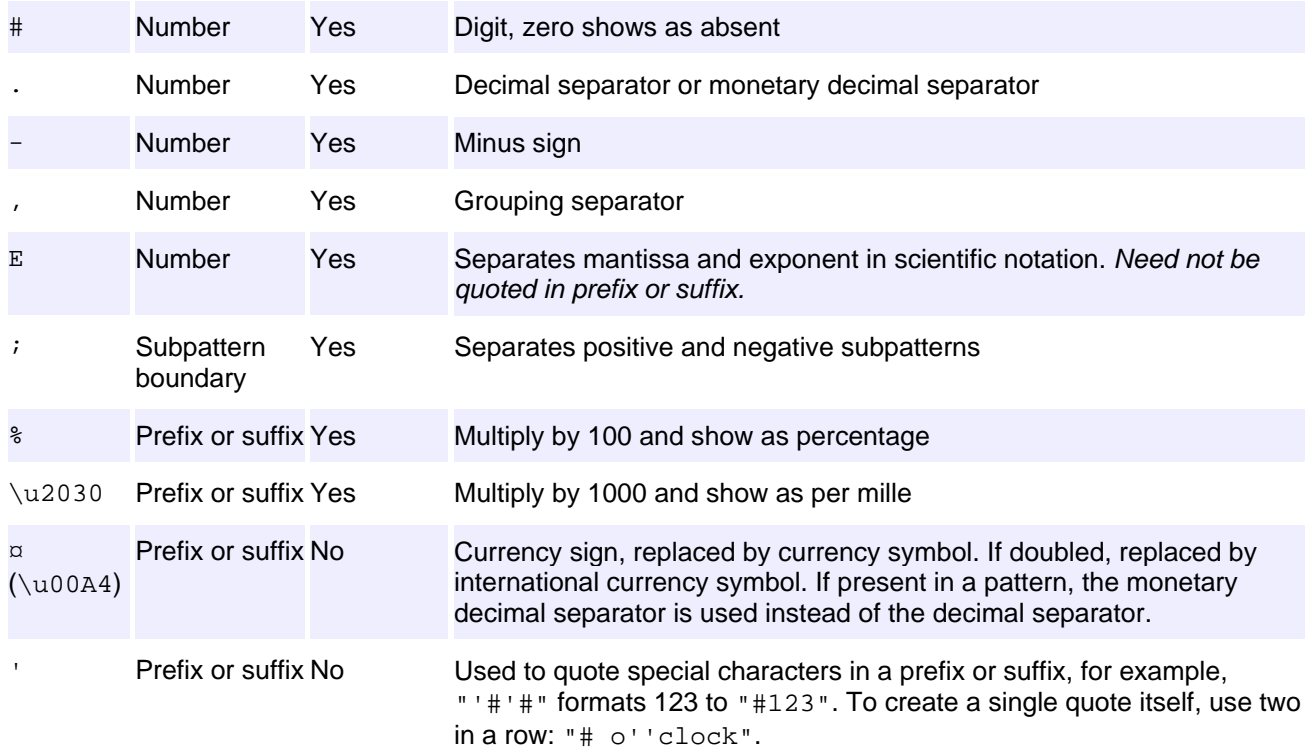

731 732 For more information, examples and pattern manipulation see the documentation for the Java DecimalFormat method and links to examples there. The library also supports use of scientific notation numbers.

### 733 **3.5 Predicate Format Options**

734 735 736 737 738 739 There are several ways in which predicates can be referenced with a CAM template. The tables below show the different forms to be used and when. The first table shows the BusinessUseContext Rules format when a constraint is applying one and only one action to an element or attribute. The second table is for when a constraint is applying several actions to one item (specified by a path). The third table shows the inline functions when applied to elements. The fourth shows a proposed extension for the inline definitions to be used with attributes.

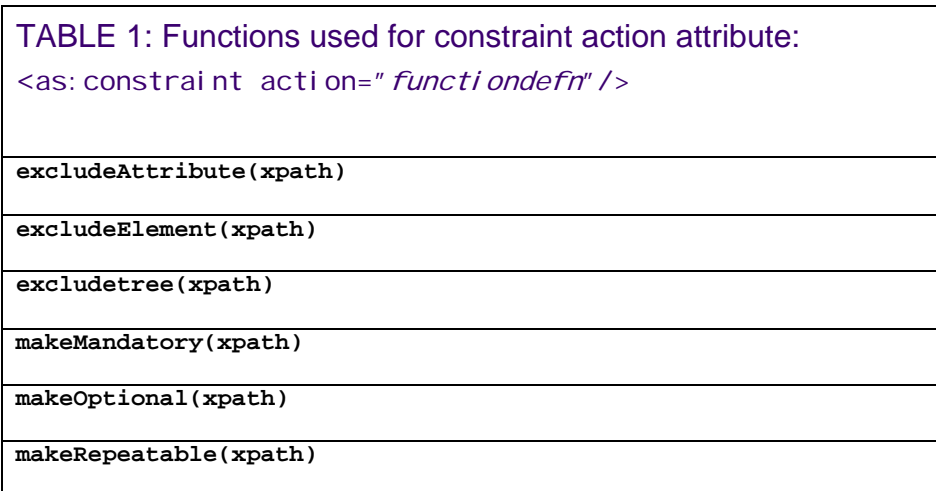

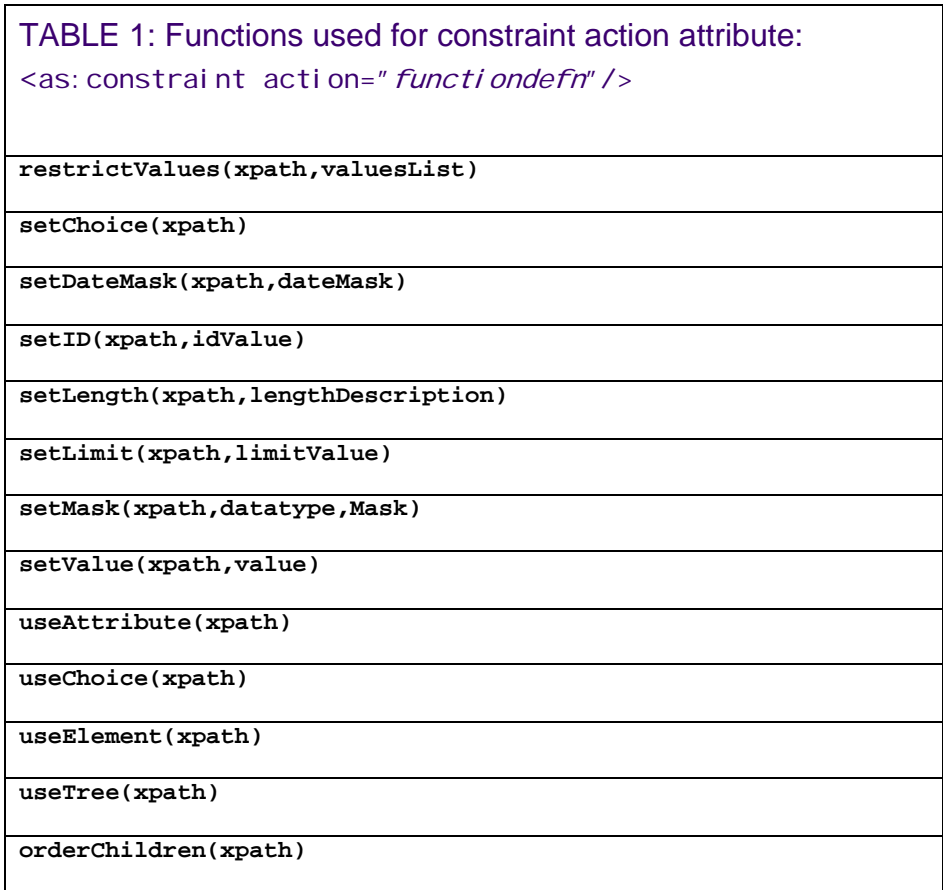

742

 $\overline{\phantom{a}}$ 

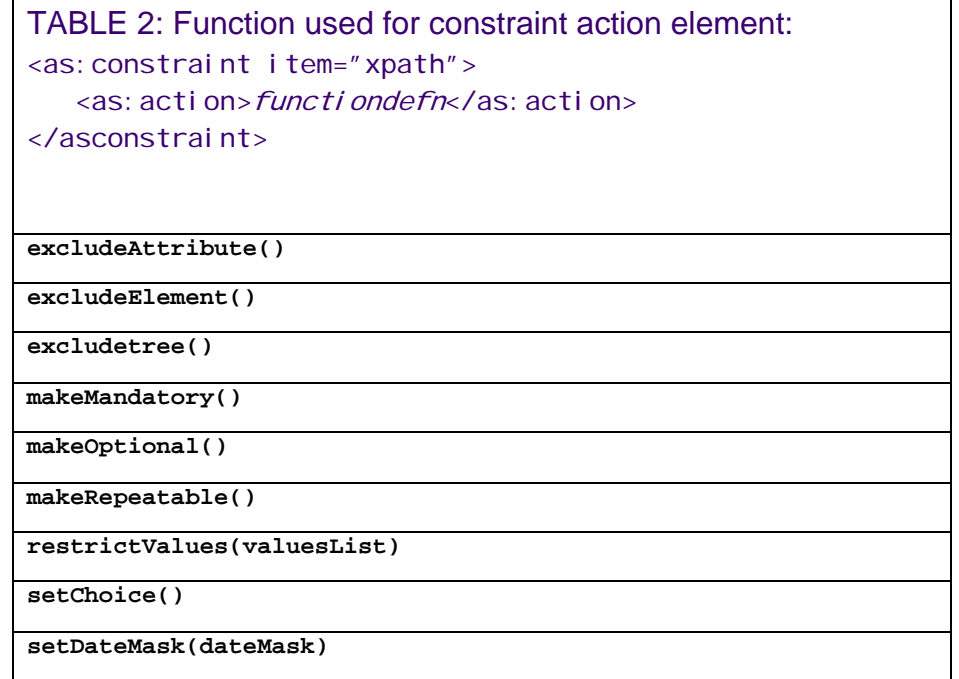

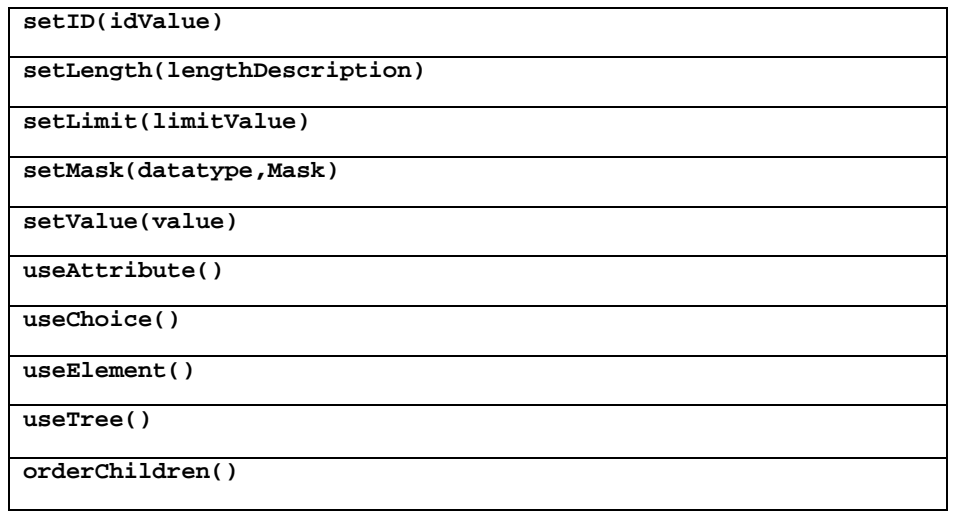

744

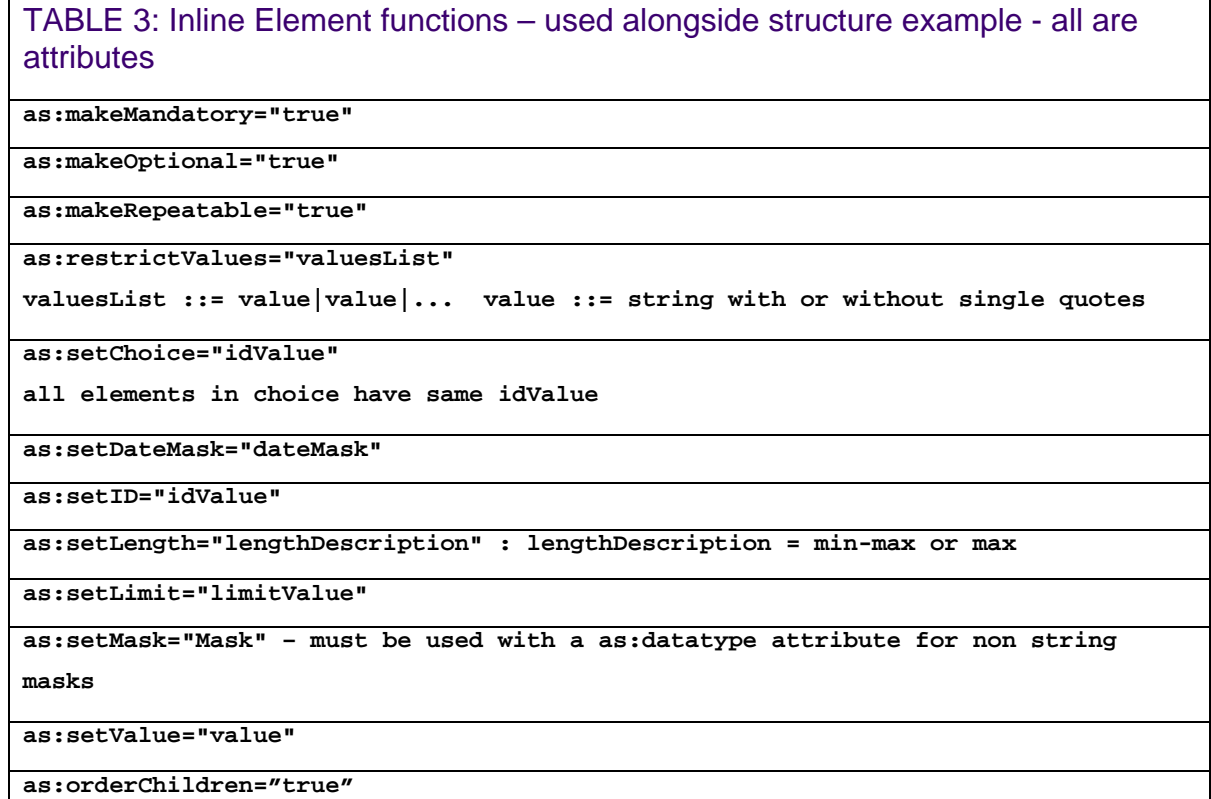

745

TABLE 4: Inline attribute functions – used alongside structure example all are attributes. Assumed to be for an attribute called 'example' - <element example="value"/>

**as:makeMandatory-example="true"** 

```
as:makeOptional-example ="true" 
as:restrictValues-example ="valuesList" 
valuesList ::= value|value|... value ::= string with or without quotes 
as:setMask-example ="Mask" – must be used with a as:datatype attribute for non 
string masks 
as:setID-example ="idValue" 
as:setLength-example ="lengthDescription" : lengthDescription = min-max or max 
as:setNumberMask-example ="numberMask" 
as:setValue-example ="value"
```
### 747 **3.6 In-line use of predicates and references**

748 749 750 751 752 753 754 Figure 8 in Section 3.3 above shows an example for an AssemblyStructure with different structure components for address (e.g. US, Europe, Canada). Using different structures for content can be controlled with in-line statements indicating by context those optional and required content selections. The in-line commands are inserted using the "as:" namespace prefix, to allow insertion of the command statements wherever they are required. These in-line commands compliment the predicates used within the <BusinessUseContext> section of the assembly for setChoice() and useChoice(). The table in Figure 13 below gives the list of these in-line statements and the equivalent predicate form where applicable.

755 In-line command entries marked as "not applicable" can only be used within the <BusinessUseContext>

- 756 section. Also where there is both a predicate statement and an in-line command, then the predicate
- 757 statement overrides and takes precedent. For attributes inline functions can be included by using the format
- 758 **'as:attributename-functionname="value"'**. .

759 The in-line statements available are detailed in the table shown in Figure 13. In-line command entries marked

760 as "not applicable" can only be used within the <BusinessUseContext> section. Also where there is both a

761 predicate statement and an in-line command, then the predicate statement overrides and takes precedent.

- 762 See Figure 14 below for examples of using in-line predicates.
- 763 *Figure 13 - Matrix of in-line statement commands and predicate commands*

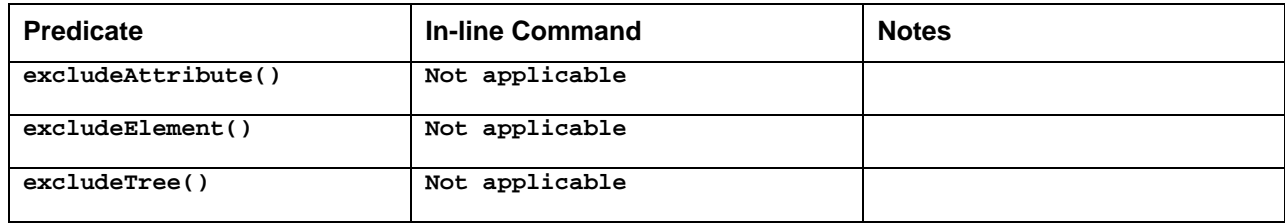

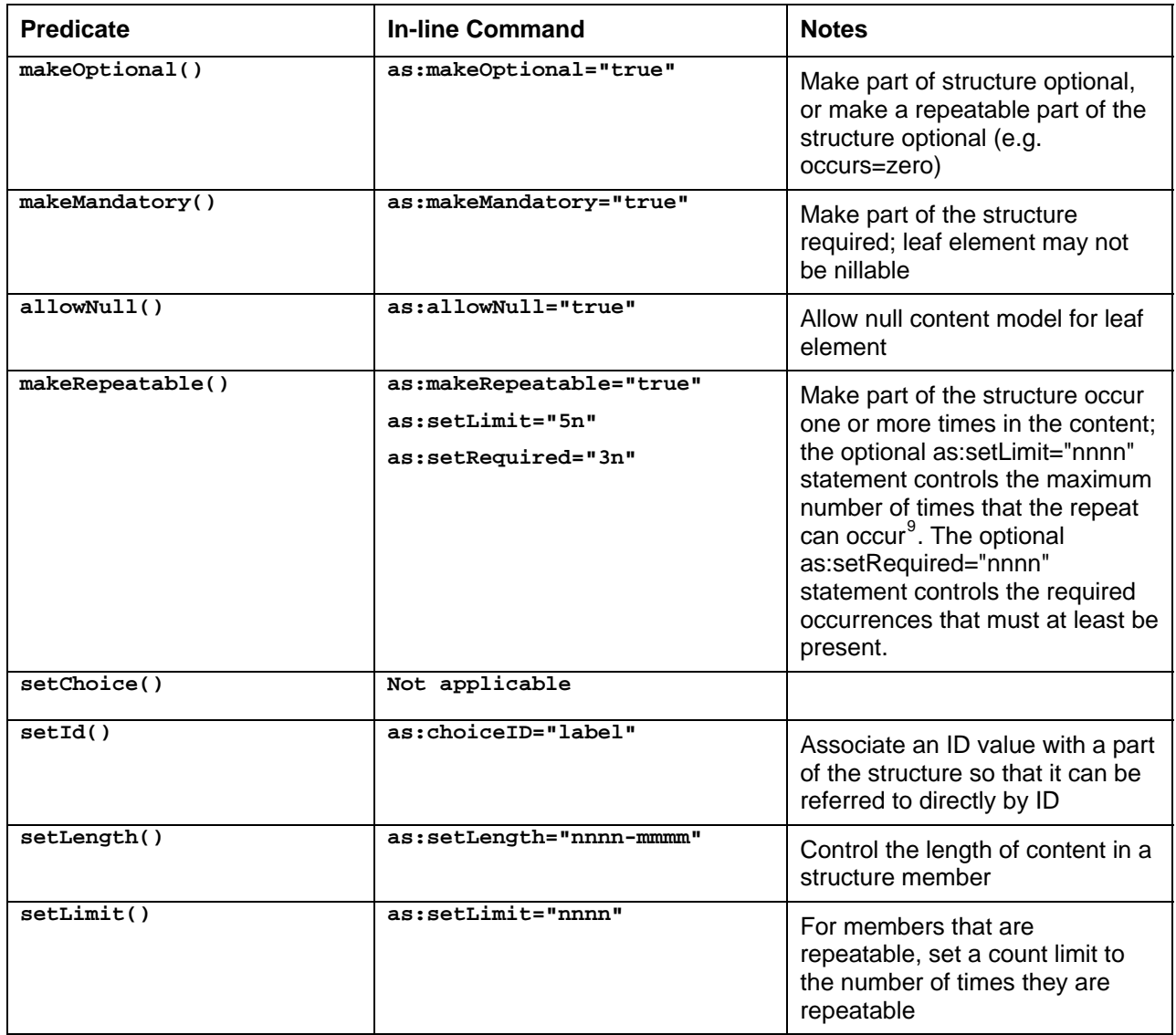

<span id="page-42-0"></span> $9$  Design note: the setLimit / setRequired are deliberately optional. It is intended they only be used sparingly, when exceptional constraints are really needed. In W3C schema max/min are used as required factors. This impairs the ability to know when an exceptional constraint is present and therefore is an inhibitor to engineering robust interoperable systems.

l

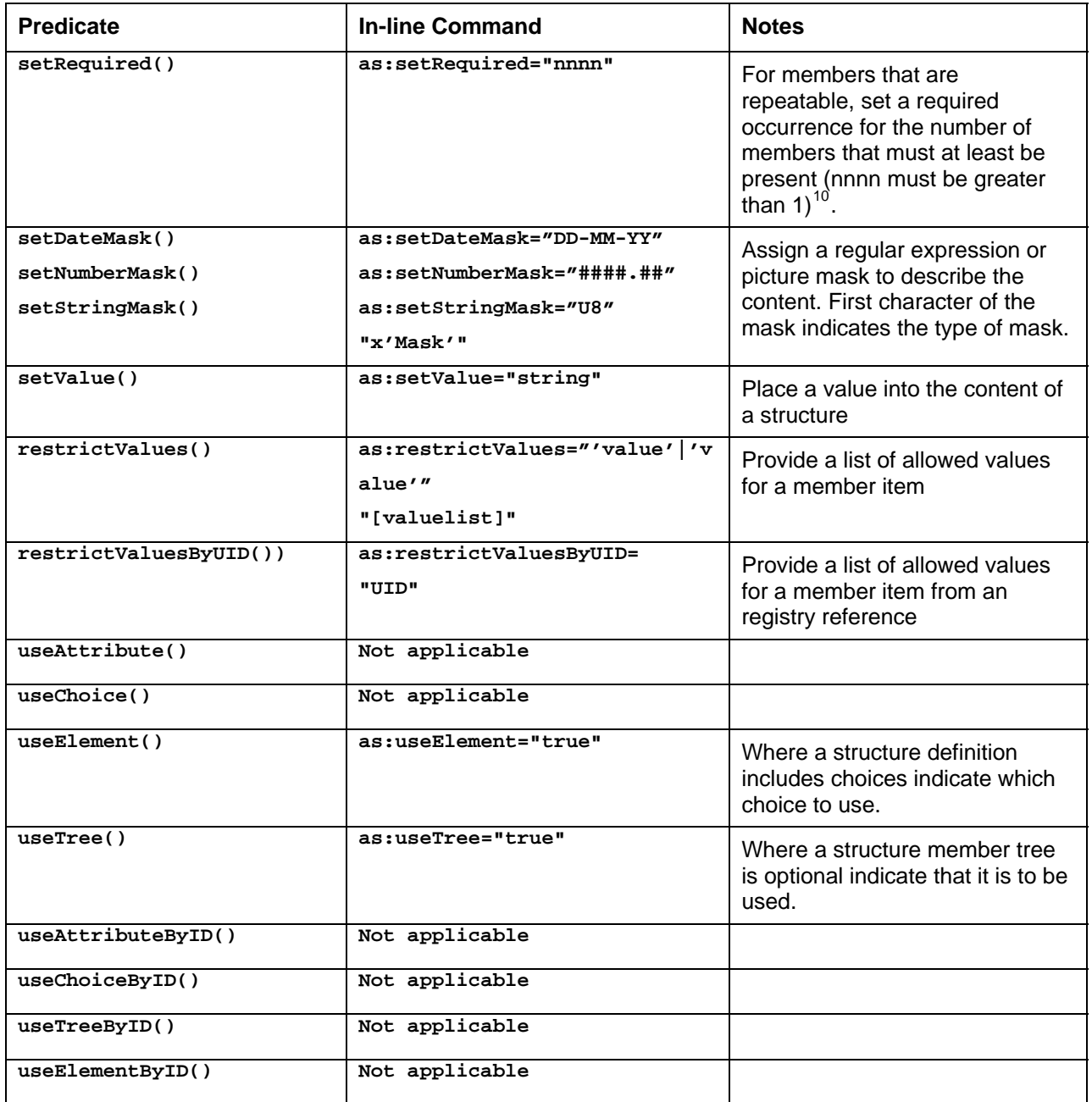

l

<span id="page-43-0"></span> $10$  Design note: makeRepeatable(), makeMandatory() is the preferred syntax over the alternate: makeRepeatable() as:setRequired="1".

<span id="page-44-0"></span>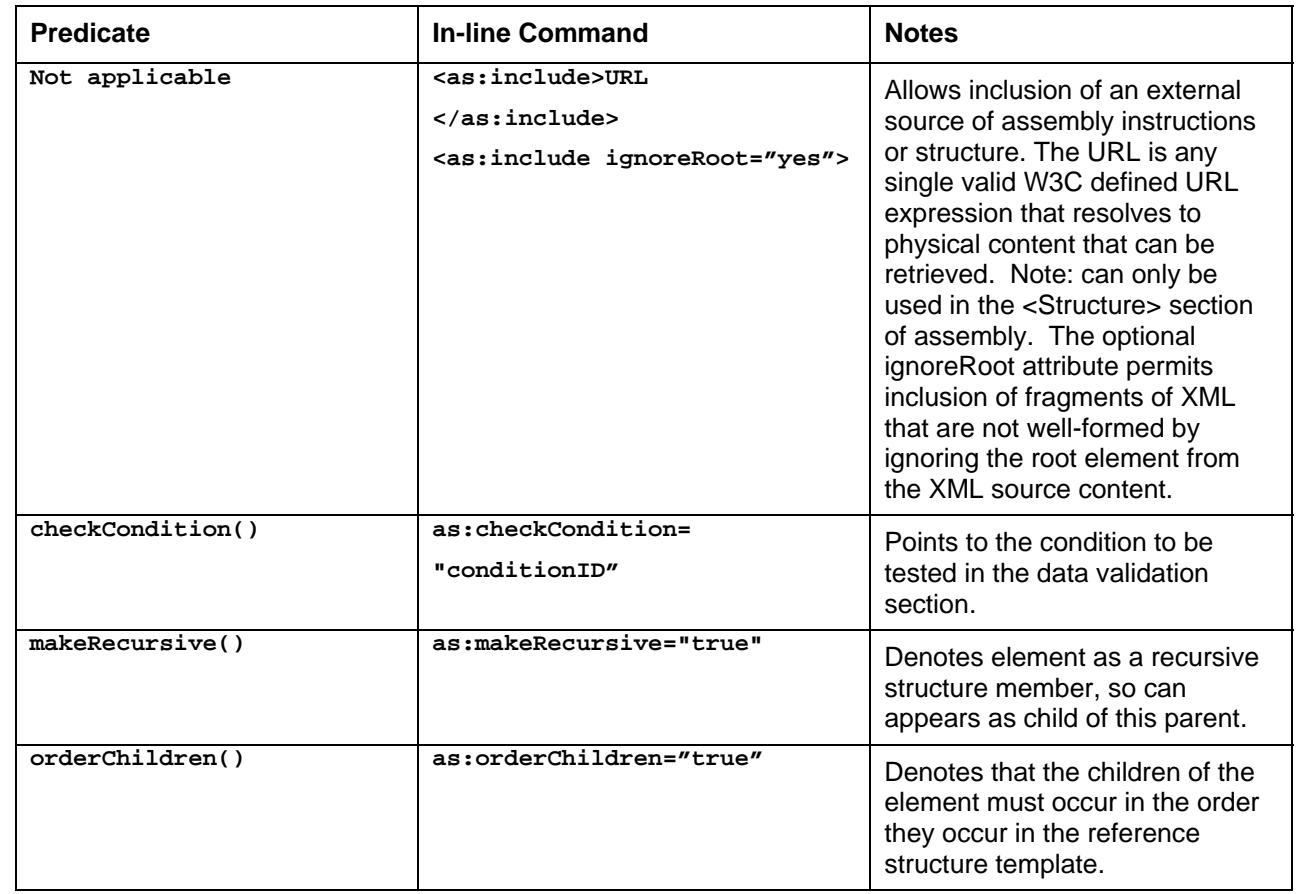

765 The next Figure 14 shows some examples of using these in-line commands within a structure.

766

767 *Figure 14 - Use of in-line commands with a well-formed XML structure* 

768

```
769 <AssemblyStructure xmlns:as="http://www.oasis-open.org/committees/cam"><br>770 < Structure taxonomy='XML'>
770 < Structure taxonomy='XML'><br>771 < Ttems CatalogueRef="200
771 <Items CatalogueRef="2002"><br>772 <SoccerGear>
772 <SoccerGear> 
773 <Item as:makeRepeatable="true"> 
774 <RefCode as:makeMandatory="true" as:setLength="10">%%</RefCode><br>775 <br/>>Description>%%</Description>
775 <Description>%%</Description> 
776 <Style>WorldCupSoccer</Style> 
777 <UnitPrice as:setNumberMask="q999.9###.##">%%</UnitPrice><br>778 </Item>
778 </Item> 
779 <QuantityOrdered as:setNumberMask="q999####">%%</QuantityOrdered><br>780 <SupplierID as:makeMandatory="true">%%</SupplierID>
780 <SupplierID as:makeMandatory="true">%%</SupplierID>781 <DistributorID>%%</DistributorID>
781 <DistributorID>%%</DistributorID><br>782 <OrderDelivery>Normal</OrderDeliv
782 <OrderDelivery>Normal</OrderDelivery> 
783 <DeliveryAddress/> 
784 </SoccerGear><br>785 </Items>
785 </Items><br>786 </Structur
786 </Structure><br>787 </AssemblyStr
             </AssemblyStructure>
```
788 789 It should be noted that in-line commands cannot be used with non-XML structures; all such structures require the use of predicates within the <BusinessUseContext> section of the assembly instead.

### <span id="page-45-0"></span>790 **3.7 Advanced Features**

791 The following sections contain advanced feature options and use details.

### 792 **3.8 Use of namespace declarations**

793 794 The default CAM template assumes that all that is required is one namespace declaration for use with in-line CAM predicates within a template (e.g. <myTagName as:setValue="xxx">).

795 796 797 798 However many business vocabularies have adopted wholesale use of namespace prefixes for the elements and attributes in their schemas regardless of whether this is necessary or not. While this is not an issue for the design of CAM it is an issue for several of the XML parser implementations and the way they have been coded, including their DOM representations. Essentially when multi-namespace declarations exist in an XML

799 instance they can no long support the default namespace having no prefix.

800 801 802 803 Unfortunately this is a common behaviour that has been widely copied due to sharing of the underlying Java libraries involved. Another issue is the placing of namespace declarations. Again the XML specifications permit these to occur anywhere in the XML instance. However the Java library implementation will often fail if all namespace declarations are not placed at the top of the XML instance.

804 805 To resolve this CAM templates permit the use of a global namespace at the root CAM template level and placing all namespace declarations in the root element declaration. You should only need to resort to this

806 when handling structures that involve multiple inline namespace declarations within the XMl content.

807 Processors can provide a function to extract namespace definitions from an XML example and correctly

808 define a CAM template skeleton with namespaces moved to the root node and any anonymous namespaces

809 provided with a prefix (the jCAM editor implementation provides an example of this, along with the

810 autogenerate template feature in jCAM itself). The figure 15 here illustrates an example.

811 *Figure 15 - An example of namespace declarations for CAM templates* 

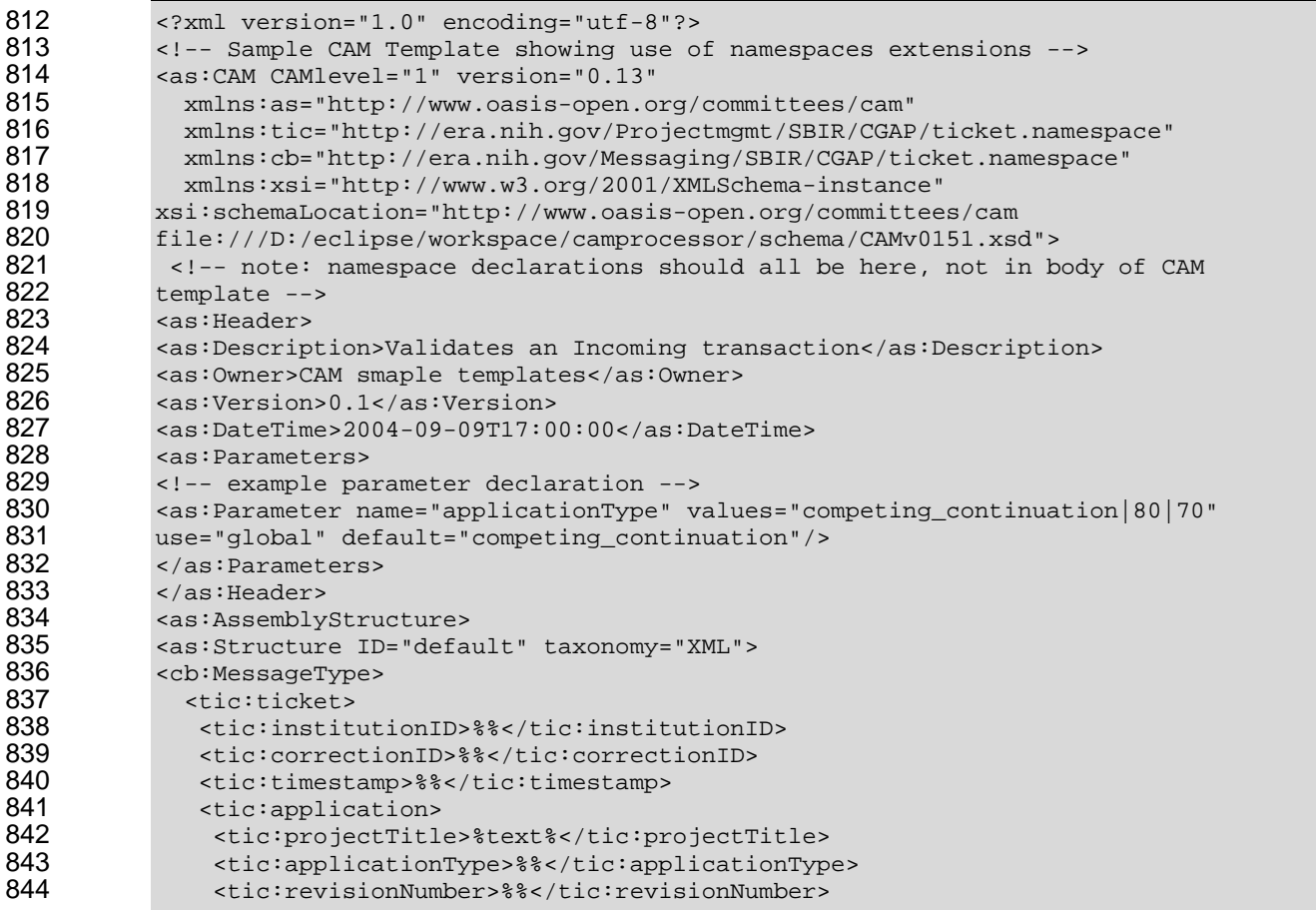

<span id="page-46-0"></span>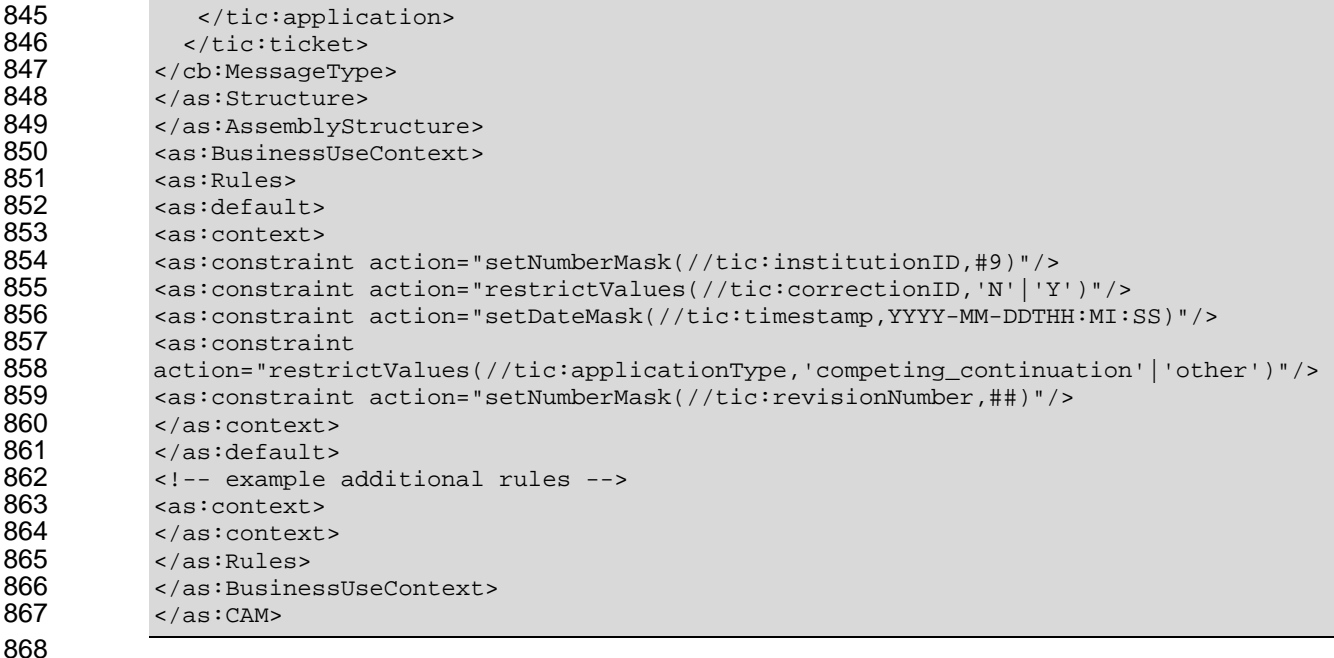

#### **3.9 Extending CAM Processors**

 Originally CAM v1.0 was designed to have 5 distinct areas within the template. These were to cover off expected forms of content handling and advanced functionality. In the 1.1 specification these have been replaced in favour of a more extensible framework. This framework is based on the idea of a CAM processor being able to provide a core set of XML handling functions, while allowing extensions via the optional include

 or ANY functionality.

 An extension entry is designed to allow CAM processors to invoke functionality that is too specialized to allow

 strict normative definition by the CAM specification and implementation by the CAM processor developers

 (such as for local integration specialization needs, error handling and reporting, XML marshalling or un-

 marshalling, or mutually agreed to vertical industry extensions).

 There are two types of extension allowed, **preprocessor** and **postprocessor**. If more than one included

 extension is defined of a given type they will be handled in the order that the extensions appear within the CAM template.

 Further ideas for implementing extensions and example syntax are provided in the Addendum B of this document.

### **3.9.1 as:Extension**

 This is a hook to enable any extension to be included in the CAM Template. It may contain any valid XML from any defined source. Any number of extensions may be defined. Any process dependencies must be defined by the CAM processor supporting the Extension.

 For Java implementations of CAM the Apache Maven linkage approach provides a default configuration method for associating external process handlers with the default CAM processor.

 An example of an extension is provision of a lookup() function. This can be tailored to suit the particular domain and/or local application needs.

### <span id="page-47-0"></span>892 **3.9.2 Preprocessor Extensions**

893 894 895 Preprocessor extensions are run **after** the CAM template has been read in to the processor and after any pseudo-variables have been defined for the run. Any includes of any type are also completed before the extensions run. They are run **before** any BusinessUseContext rules are applied to the Structure in question.

896 897 898 In order to run the processor must supply an API to allow the preprocessor extension access to the complete CAM template and also to any input file that has been supplied to the processor. The preprocessor may then update either of these items before completion. A method to pass back any errors to the processor for

899 onward communication must be provided.

### 900 **3.9.3 Postprocessor Extensions**

901 902 903 Postprocessor extensions are to be run after all the BusinessRulesContext rules have been completed. Processors are at liberty to provide an option as to whether extensions are run in the case of errors occurring during the core processing.

- 904 As with the preprocessors there are requirements to be able to access both the CAM template after any
- 905 processing and the input file that has been processed. Each extension may change these and return them
- 906 via the API for either the processor to complete work or to pass onto further extensions. A method to pass
- 907 back any errors to the processor for onward communication must be provided.

### 908 **3.9.4 as:include**

909 910 The include provided outside the AssemblyStructure and BusinessUseContext elements is purely to allow as:Extension elements to be included.

- 911 In addition note that the as:include may optionally specify the ignoreRoot="yes" attribute. This permits
- 912 913 inclusion of XML fragments that are not well-formed, by allowing a dummy root element to be used to ensure the fragment is well-formed – but then the dummy root element is ignored.
- 914 e.g. :

```
915 
916 
917 
918 
919 
920 
921 
922 
923 
       <tempRoot> 
            <not_well_formed_by_itself/> 
            <tag1_include/> 
           <tag2_include/> 
           <well_formed> 
             <tag3_include/> 
            <well_formed> 
       </tempRoot>
```
- 924
- 925 So tempRoot will be ignored

### 926 **3.9.5 Template Location defaulting**

927 928 This provides the ability to associate from an XML instance to the CAM template that validates it. A URL is provided for the CAM template location. A CAM processor therefore can locate and validate XML directly.

- 929 The syntax for this is:
- 930 asi:templateLocation="[URL]">
- 931 and the namespace declaration is:
- 932 xmlns:asi="http://www.oasis-open.org/committees/cam/instance"
- 933 and these should occur on the root element of the XML instance.

### 934 **3.9.6 Selection of Assembly Structure**

935 936 When a template contains more than one structure instance (such as different versions of the same structure) it is necessary to provide the ability to dynamically select which structure to apply to an XML instance for

937 validation. One option is to pass in a CAM parameter. However this advanced feature permits the use of an

OASIS-CAM-Specification-1.1-cs01 10 April 2007 Copyright © OASIS® 1993–2007. All Rights Reserved. Page 48 of 57

- <span id="page-48-0"></span>938 939 940 941 xpath attribute onto the Structure element that then uniquely identifies the ID value of the relevant structure that should be used to validate the message (this can optionally be overridden by the structure ID name being passed in from outside the template). This first matching XPath expression that returns true is then selected for use.
- 942
- 943 944 The XML below provides an example. The xpath expression effectively equates to true if the XML instance contains the matching relevant structure item, and / or associated value.
- 945

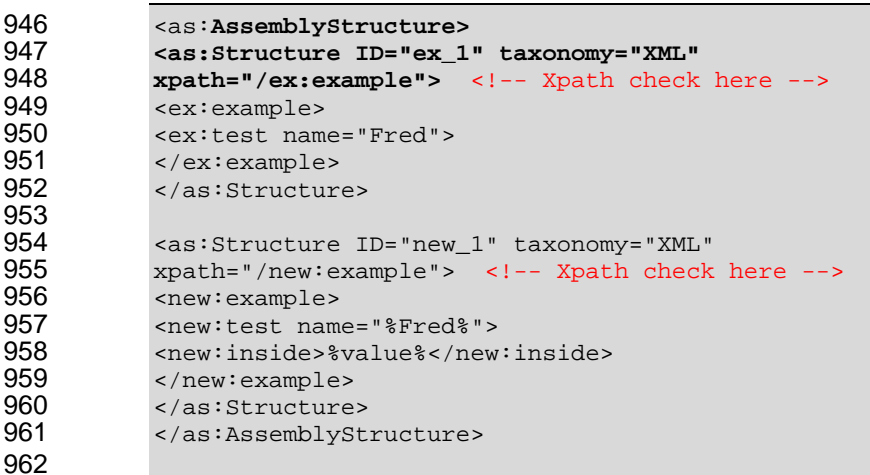

### 963 **3.10 Future Feature Extensions**

964 This section is provided as a holding area for potential extensions to the base CAM specifications.

#### 965 **W3C RIF and OMG PRR Rule Support**

966 967 968 969 970 The ability to add extensions to the base CAM templates means that common rule syntax approaches can be exploited easily to augment the base XML content validations that CAM provides. W3C Rule Interchange Format (RIF) and OMG Production Rule Representation (PRR) are both examples of such extended rules syntax that can be used to augment the basic built-in XPath support and CAM functions to add more complex logic handling. Examples of these techniques will be developed for future use.

#### 971 **RDF / OWL support**

972 973 The ability to use RDF / OWL syntax to provide metadata and semantics in the ContentReference section for elements.

#### 974 **Registry based noun semantics**

975 This is currently under development with the Registry SCM group and will be referenced here when complete.

#### 976 **WSDL support for CAM processor**

- 977 A draft WSDL interface has been posted to the OASIS CAM TC site for discussion and is available.
- 978 Implementers may use this as a basis for deploying a CAM processor as a web service.

#### 979 **Accessing content in ebXML Registry**

- 980 The ebXML Registry Services Specification (RSS) describes this capability.
- 981 Typical functions include the QueryManager's getRegistryObject, and getRepositoryItem operations. Also
- 982 there is the HTTP interface and also the SQL or Filter query interface as described by AdhocQueryRequest.
- 983 This also includes the possibility of running external library functions offered by a registry.
- 984 The registry specifications may be found at:
- 985 [3] ebXML Registry specifications
- 986 <http://www.oasis-open.org/committees/regrep/documents/2.5/specs/>

#### 987 **Import Feature**

- 988 Some basic IMPORT functionality is available in this V1.0 of CAM, however this is not intended to be
- 989 990 comprehensive or complete. Subsequent versions of CAM will enhance the basic functions available in V1.0 and allow more sophisticated sub-assembly techniques.

#### 991 **XACML support**

- 992 In many ways the CAM context mechanisms mirror the ability to include or exclude content as a filtering style
- 993 994 operation between the input and output. An extension to support XACML (eXtensible Access Control Markup Language) syntax is there a natural addition to CAM processing. CAM functions can simplify the creation and
- 995 coding of XACML while being able to call an XACML extension.
- 996

# <span id="page-50-0"></span><sup>997</sup>**A. Addendum**

### 998 **A1.1 CAM schema (W3C XSD syntax)**

999 1000 1001 1002 1003 1004 1005 1006 This item is provided as a reference to the formal specification of the XML structure definition for CAM itself. However specific implementation details not captured by the XSD syntax should be referenced by studying the specification details provided in this document and clarification of particular items can be obtained by participating in the appropriate on-line e-business developer community discussion areas and from further technical bulletins supplementing the base specifications. For specific details of the latest XSD documentation please reference the OASIS CAM TC documents area where the latest approved XSD version is available. This is also mirrored to the open source jCAM site as well ( http://www.jcam.org.uk ). See document download area from OASIS website: <http://www.oasis-open.org/committees/cam>

1007 1008 In addition OASIS may provide a static location to the reference CAM XSD schema under [http://docs.oasis](http://docs.oasis-open.org/cam)[open.org/cam](http://docs.oasis-open.org/cam) once an approved specification is available.

1009

1028

#### 1010 **A1.2 CAM Processor Notes (Non-Normative)**

1011 1012 1013 1014 1015 1016 1017 1018 1019 1020 1021 CAM processor notes assist implementers developing assembly software, these are non-normative. Within an assembly implementation the processor examines the assembly document, interprets the instructions, and provides the completed content structure details given a particular set of business context parameters as input. This content structure could be stored as an XML DOM structure for XML based content, or can be stored in some other in-memory structure format for non-XML content. Additionally the memory structure could be temporarily stored and then passed to a business application step for final processing of the business content within the transaction. Since typical development environments already contain linkage between the XML parser, the DOM, an XPath processor, a scripting language such as JavaScript, the data binding toolset such as XSLT or a comparable mapping tool. The assembly approach based on an XML script fits naturally into this environment.

- 1022 Some suggested uses and behaviours for CAM processors include:
- 1023 1024 Design time gathering of document parts to build a context sensitive assembly service that can be called via an API or webservice interface.
- 1025 1026 1027 Design time generation of validation scripts and schemas for the run time environment that is not CAM savvy or that does not provide any context flexibility. Think of this as a CAM compiler. This would mean that context parameters would be passed in as input to this.
- 1029 1030 · Runtime validation engine based on context parameters and controlled via a Business Process engine with BPM script definitions running within the gateways of trading partners.

#### <span id="page-51-0"></span>1031 **A1.3 Processing Modes and Sequencing**

#### 1032 **Non-normative**

1033 1034 Context elements can have conditions. These conditions can either be evaluated against variables (parameters) or XPath statements. These conditions can be evaluated in two modes:

- 1035
- 1036 1037 1) A standalone CAM template - i.e. on the basis of external parameters values passed to the CAM processor to evaluate the conditionals.
- 1038 1039 2) CAM template and XML instance - check the XML instance to evaluate the condition and then proceed (this is the normal mode for a CAM processor).
- 1040

1041 1042 1043 The first mode is typically used when you are trying to produce documentation about what is allowed for a transaction and it is useful to pre-process (precompile) the structure rules without the existence of an XML instance file. This means that any condition that falls into the second category can not be evaluated (these

1044 conditions then behave equivalent of having Schematron asserts, and are documented but not actioned).

# <span id="page-52-0"></span><sup>1046</sup>**B. Addendum**

### 1047 **B1.1 CAM extension mechanism example**

1048 1049 1050 This item illustrates the approach using Apache Maven linker technology to implement the component and Extension mechanism in CAM as implemented in the jCAM open source tool. It also shows how alternative strict and lax XML conformance can be optionally configured via this mechanisms.

```
1052 
         Figure B1.1.1
```

```
1053 <container><br>1054 <componen
1054 <component-implementation class="uk.org.jcam.processor.dataObjects.Template" /> 
1055 <component-implementation class="uk.org.jcam.processor.dataObjects.DataFile" /><br>1056 < ... <component-implementation
1056 <!-- <component-implementation 
            class='uk.org.jcam.processor.validator.DefaultValidator'/>
1058 --><br>1059 < :--
1059 <!-- <component-implementation 
            1060 class='uk.org.jcam.processor.validator.UnOrderedValidatorLax'/> 
1061 --><br>1062 <co
1062 <component-implementation<br>1063 class="uk.org.jcam.processo:
1063 class="uk.org.jcam.processor.validator.UnOrderedValidatorStrict" /> 
              1064 <component-implementation class="uk.org.jcam.processor.trimmer.DefaultTrimmer" 
1065 /><br>1066
              1066 <component-implementation class="uk.org.jcam.processor.adorner.DefaultAdorner" 
1067 /><br>1068
1068 <component-implementation<br>1069 class="uk.org.icam.processo:
1069 class="uk.org.jcam.processor.transformer.XSLTransformer" /> 
1070 <component-implementation class="uk.org.jcam.drools.DroolsDataValidator" /> 
1071 <component-implementation class="uk.org.jcam.groovy.GroovyDataValidator" /> 
              1072 <component-implementation class="uk.org.jcam.beanshell.BeanShellDataValidator" 
1073 /><br>1074 </
            </container>
```
# <span id="page-53-0"></span><sup>1075</sup>**C. Acknowledgements**

The views and specification expressed in this document are those of the authors and are not necessarily those of their employers. The authors and their employers specifically disclaim responsibility for any problems arising from correct or incorrect implementation or use of this design. 1076 1077 1078

1079 1080 The following individuals have participated in the creation of this specification and are gratefully acknowledged.

#### 1081 **Participants:**

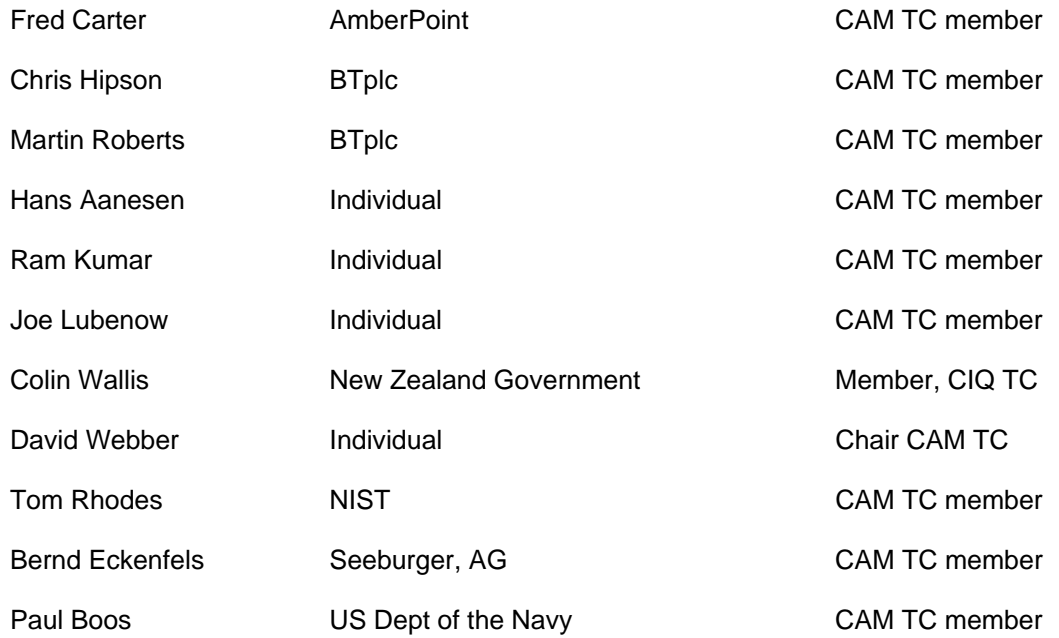

# <span id="page-54-0"></span><sup>1084</sup>**D. Non-Normative Text**

Non-normative items are noted as such in the body of the specification as applicable. Possible Future Extensions are noted in that section above. Also a separate document is maintained by the CAM TC of experimental and extension items that are under consideration for inclusion in future versions of the specification. The latest public version of that draft non-normative items document is available from the committee area web site. 1085 1086 1087 1088 1089

# <span id="page-55-0"></span><sup>1090</sup>**E. Revision History**

1091 [optional; should not be included in OASIS Standards]

1092

1093

### 1094 **Change History:**

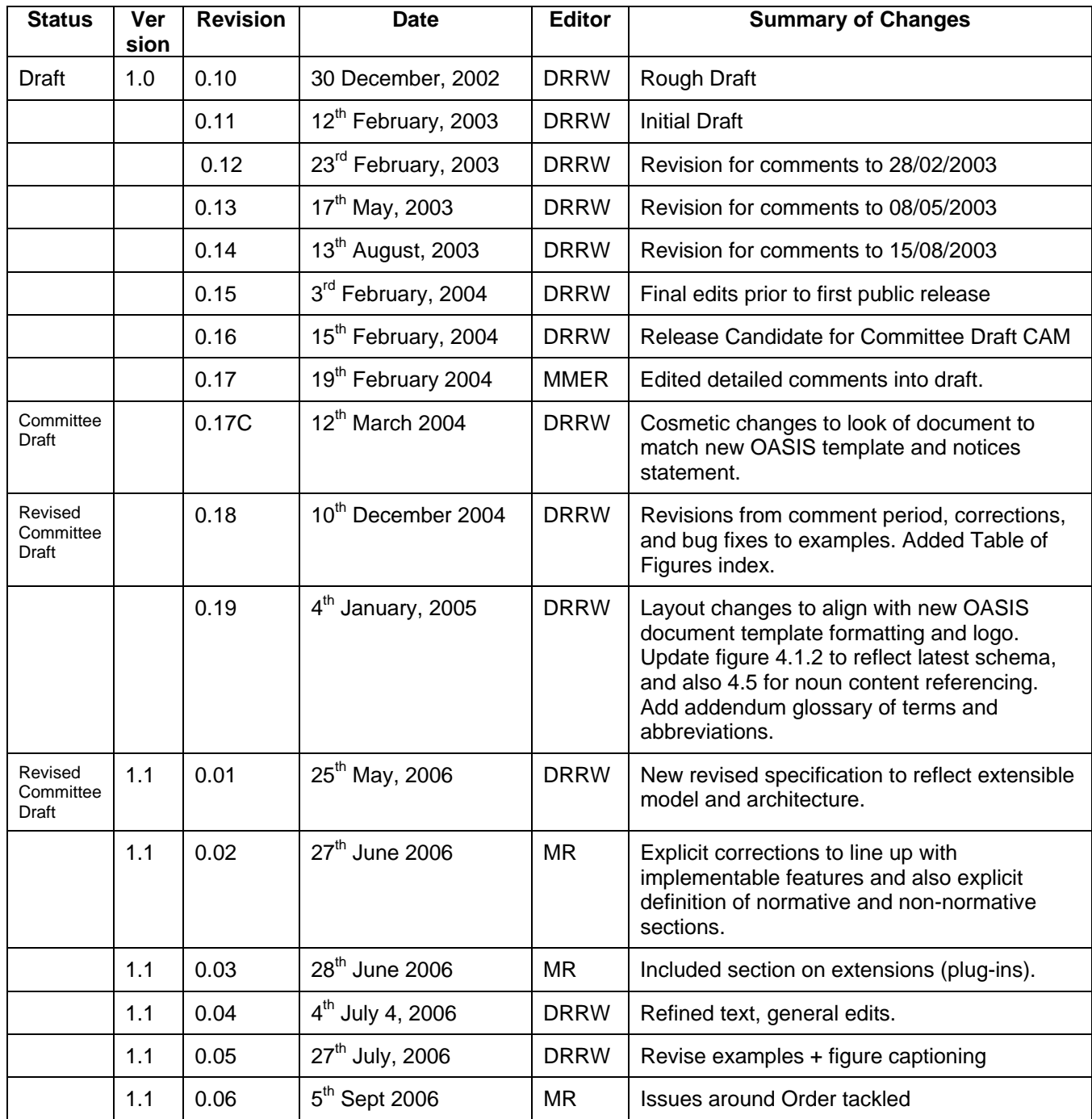

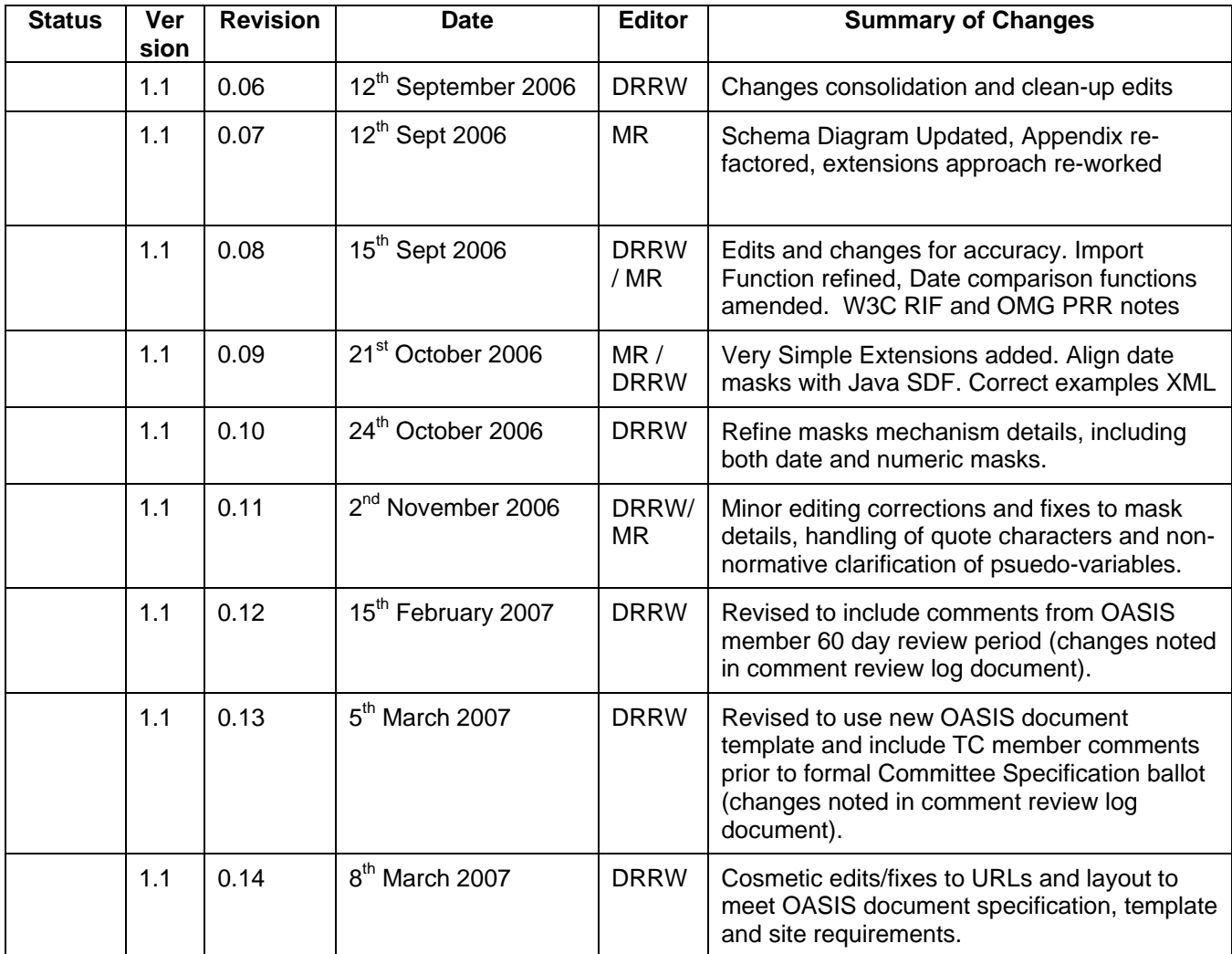